# **UNIVERZITA PALACKÉHO V OLOMOUCI**

# **PŘÍRODOVĚDECKÁ FAKULTA**

Katedra algebry a geometrie

# **Stručná historie počítačové grafiky**

**Bakalářská práce**

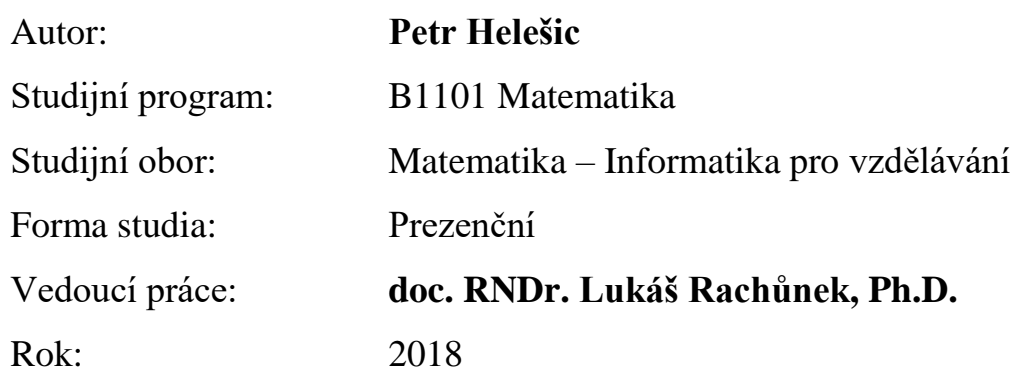

# **Bibliografická identifikace**

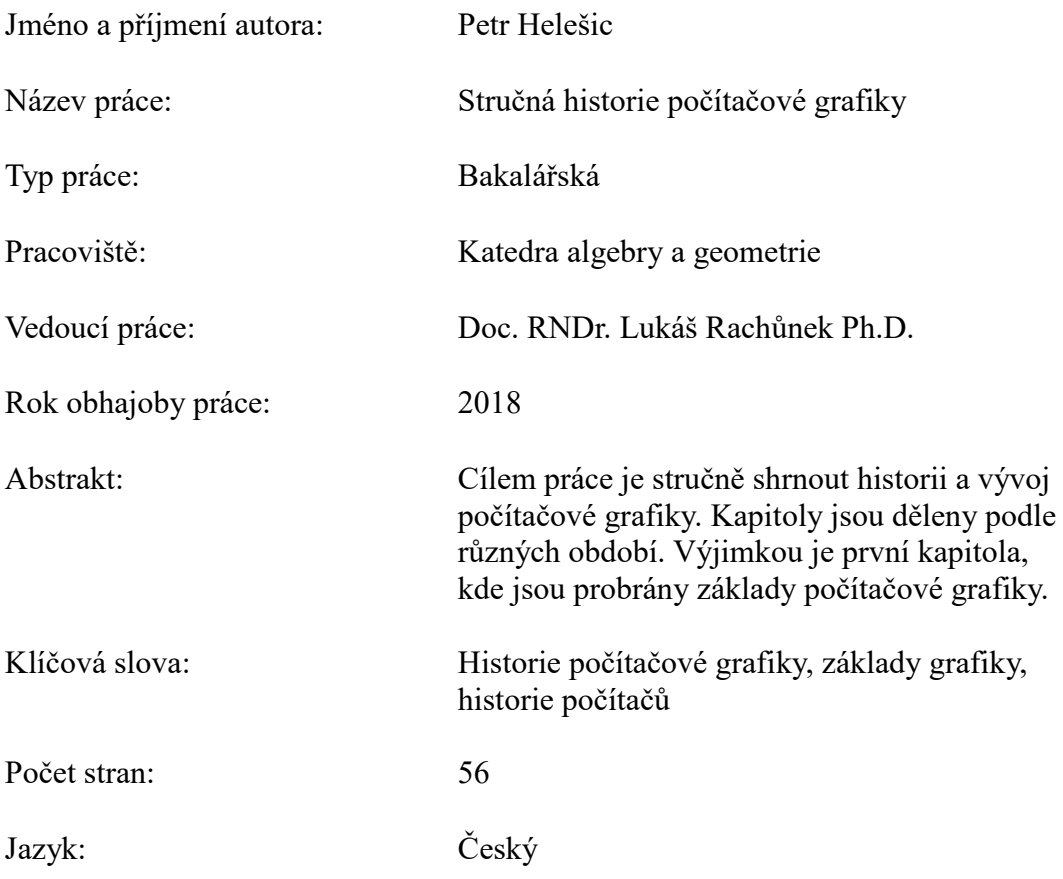

# **Bibliographical identification**

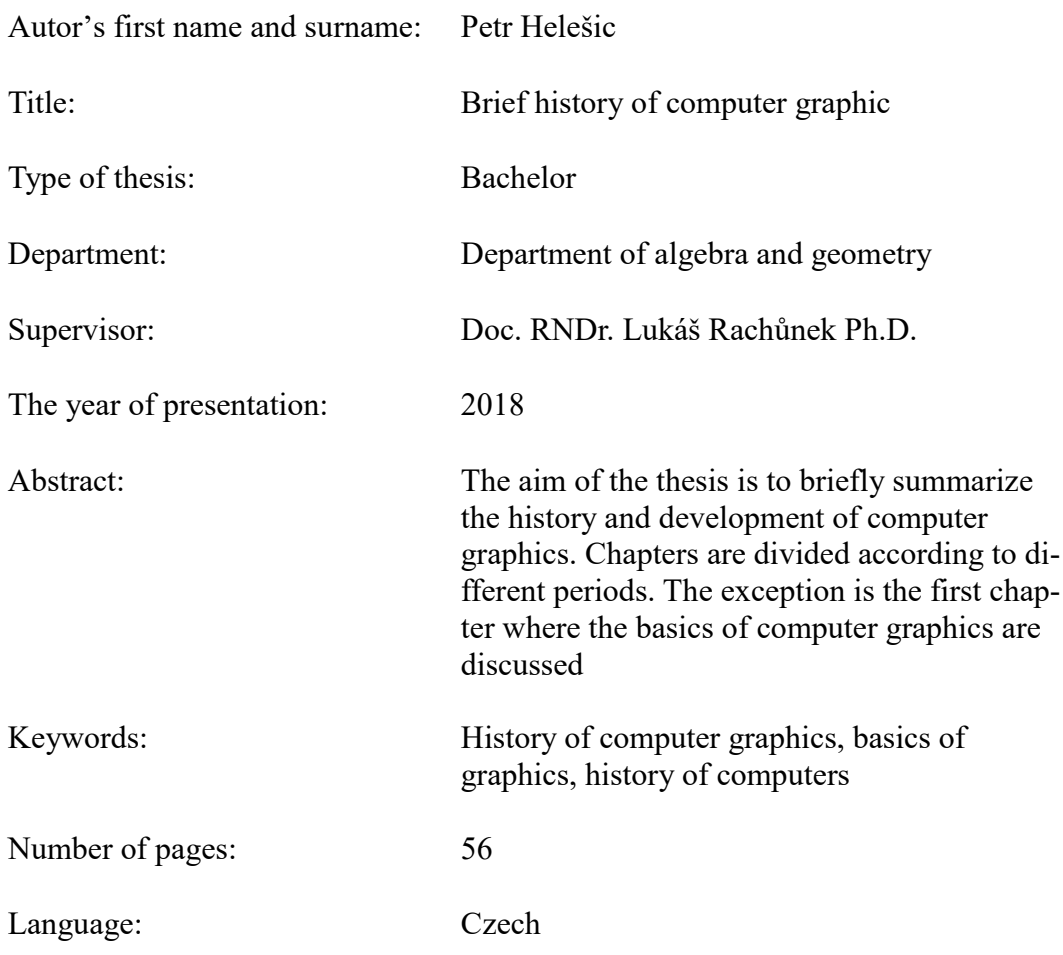

Prohlašuji, že jsem bakalářskou práci vypracoval samostatně s vyznačením všech použitých pramenů a spoluautorství. Souhlasím se zveřejněním bakalářské práce podle zákona č. 111/1998 Sb., o vysokých školách, ve znění pozdějších předpisů. Byl jsem seznámen s tím, že se na moji práci vztahují práva a povinnosti vyplývající ze zákona č. 121/2000 Sb., autorský zákon, ve znění pozdějších předpisů.

V Olomouci dne *………………… podpis bakaláře*

# **Poděkování**

Poděkoval bych rád hlavně doc. RNDr. Lukáši Rachůnkovi, Ph.D. za pomoc při tvorbě práce, vedení, cenné rady a v neposlední řadě obrovskou trpělivost s mojí osobou.

# Obsah

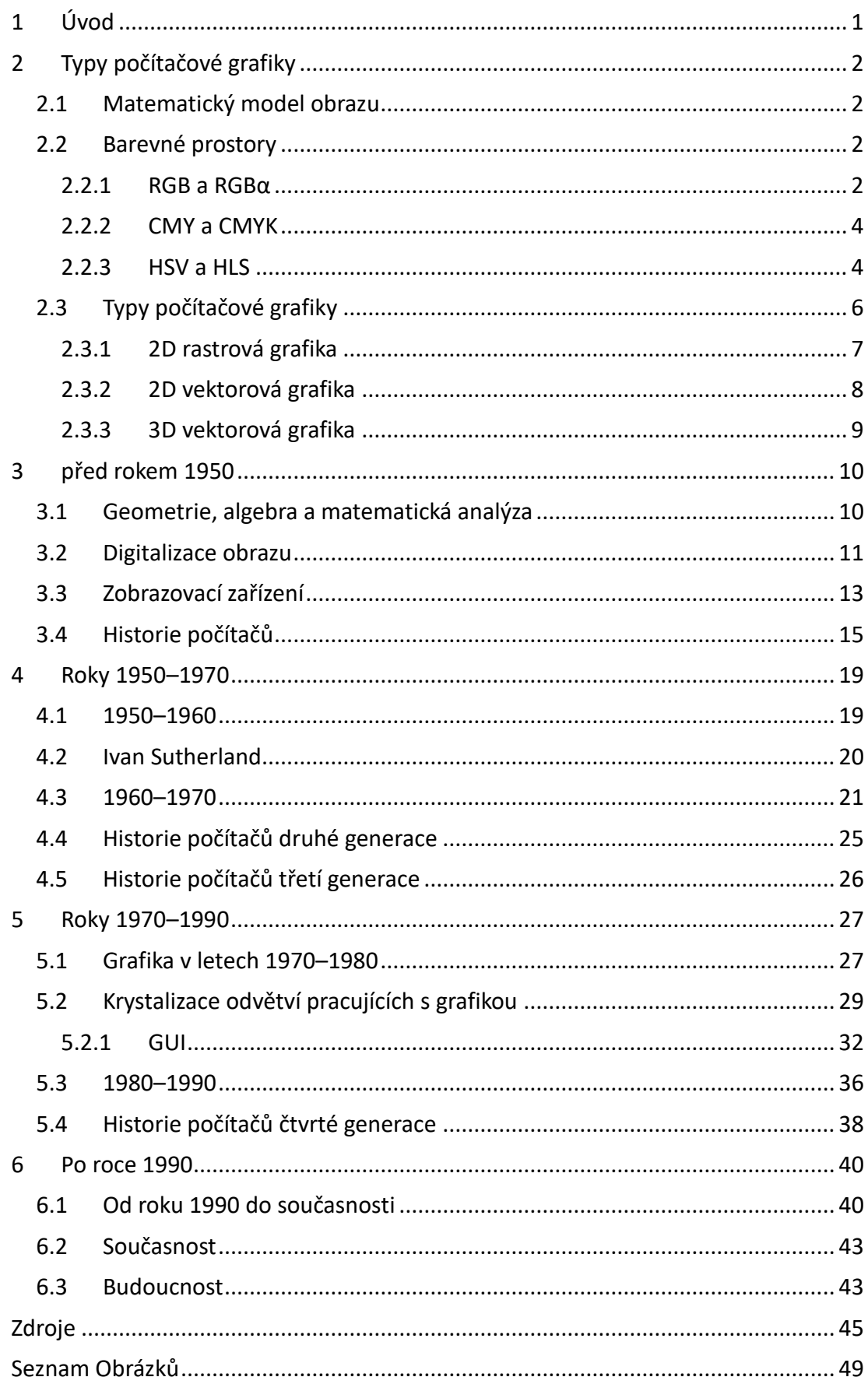

# <span id="page-6-0"></span>**1 ÚVOD**

Počítače zobrazující se na barevném displeji s obrovskou barevnou hloubkou a rozlišením minimálně Full HD jsou v současné době samozřejmostí pro každého z nás, nemluvě o mobilních telefonech a dalších zařízeních. Ještě před 30 lety jsme byli rádi, že máme osobní počítač, který něco zobrazuje a obrazovka je alespoň černobílá. Zajímavé je, že o počítačové grafice, v posledních letech již vykrystalizované oblasti, není dostupná ani jedna kniha ucelené historie (nebo alespoň já jsem hledal marně), aby si mohl člověk přečíst o vývoji odvětví, které nás dnes všude obklopuje a které je jednou z nejdůležitějších oblastí vzhledem k technologickému pokroku 21. století.

Proto jsem se rozhodl přijmout výzvu a pokusit se nějaký čitelný text sepsat a vyhledat informace ze všech možných zdrojů. Cílem mé práce je tedy popsat stručně vývoj počítačové grafiky.

V první kapitole jsou vysvětleny některé základní pojmy, se kterými se později pracuje nebo jsou podstatné z hlediska zobrazování. Druhá kapitola se zabývá vývojem matematického aparátu pro počítačovou grafiku a zobrazovacími prostředky. Třetí kapitola je věnována rokům 1950–1970, tedy době vlády mainframů a počátků počítačové grafiky. Svoji podkapitolu zde má i Ivan Sutherland, často označovaný za otce počítačové grafiky. Čtvrtá kapitola se týká období 1980–1990, tedy příchodu integrovaných obvodů a čtvrté generace počítačů. V každé z kapitol 2–4 je i stručně popsán vývoj počítačů a dalšího hardwaru. V páté kapitole rozebíráme současný stav a budoucí směřování grafického odvětví.

# <span id="page-7-0"></span>**2 TYPY POČÍTAČOVÉ GRAFIKY**

#### <span id="page-7-1"></span>**2.1 Matematický model obrazu**

Obraz lze intuitivně chápat jako průmět reálného světa na plátno malíře, sítnici oka, obrazovku nebo třeba fotografii.

Pro formální matematický model obrazu definujeme obrazovou funkci *f* jako zobrazení  $f: M_1 \times \square \times M_n \to N^m$ , kde  $M_i$  a  $N$  jsou podmnožiny  $R$  nebo  $N$ . Pro n  $\square$ {1,2,3} mluvíme o jednorozměrné, dvourozměrné (2D) a trojrozměrné (3D) obrazové funkci.

Hodnotou obrazové funkce bývá typicky uspořádaná *m*-tice hodnot. Pro obraz displejového typu je to trojice (*r*, *g*, *b*) (viz podkapitolu [Barevné prostory\)](#page-7-2). Příkladem může být diskrétní obrazová funkce *f*: {1, ...,  $x$ }  $\times$  {1, ...,  $y$ }  $\rightarrow$  *R*  $\times$  *G*  $\times$  *B*, kde  $R, G, B \square \{0, ..., 255\}$  a *x*, *y* jsou hodnoty zadaného rozlišení obrazovky (např. 1920  $\times$  1080, 800  $\times$  640 atd.).

V počítačové grafice pracujeme často v rastru, který si můžeme představit jako mřížku, kde obraz je složen z obrazových elementů, které se nazývají pixely (picture element). Pixely lze pojmout jako body dvourozměrného prostoru. Tyto body značíme  $[x, y]$ , kde souřadnice  $x, y \in N$ . To je důvod proč v tomto případě většinou nemáme spojitý definiční obor obrazové funkce. Transformace od spojité funkce (původní obraz) k diskrétní (počítačová reprezentace obrazu) se nazývá digitalizace. Diskretizují se jak definiční obor, tak obor hodnot. Metoda pro definiční obor se nazývá vzorkování, pro obor hodnot kvantování. Viz [\[MPG\].](#page-50-0)

#### <span id="page-7-2"></span>**2.2 Barevné prostory**

#### <span id="page-7-3"></span>2.2.1 RGB a  $RGB\alpha$

Počítačem zobrazitelné barvy vytváříme hlavně pomocí míchání základních barev. V této podkapitole se budeme bavit o barevném prostoru RGB – Red, Green, Blue, tedy kombinuje se červená, zelená a modrá barva. Využívá se zde aditivního skládání barev, což znamená že barevné složky se vzájemně sčítají a vzniká světlejší barva. Při plné intenzitě všech tří složek vzniká barva bílá. Jedná se o model například pro televizní a počítačové obrazovky. Barvy lze vyjádřit jako uspořádanou trojici (*r*, *g*, *b*) (vektor v třírozměrném prostoru), kde proměnné *r*, *g*, *b* nabývají hodnot 0, …, 255 (odpovídá kódování každé proměnné do jednoho bytu, tedy celkem do tří bytů) nebo hodnot z intervalu <0, 1> podle intenzity barvy. Pokud se jednotlivé složky *r*, *g*, *b*

rovnají, získáváme stupně šedé, od černé až po bílou. Pomocí vektorů lze prostor RGB geometricky znázornit jako krychli barev (viz Obr. 1).

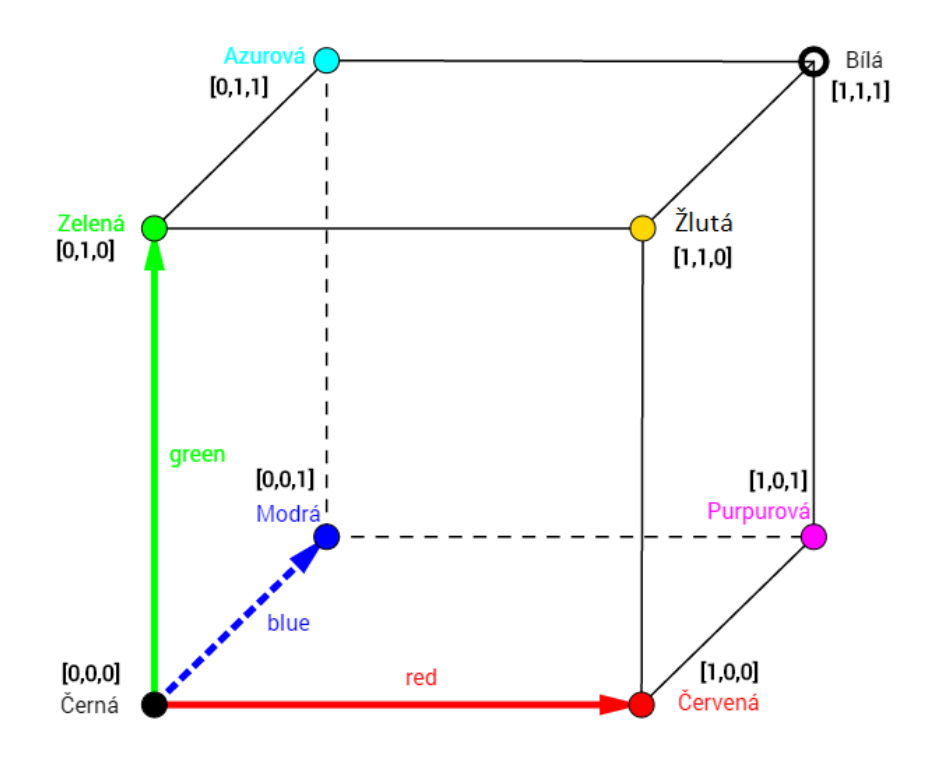

#### *Obrázek 1: Model prostoru RGB*

<span id="page-8-0"></span>V 3-bytovém kódování je  $256^3$ =16777216 možných barev, ovšem pro kódování lze kromě 3 bytů použít i jiný rozsah. Z hlediska datového uložení informací o jednotlivých složkách máme spoustu možností. Pro monochromatické zobrazení (2 barvy) stačí 1 bit, pro 16 barev 4 bity, pro 256 barev (např. stupně šedi) 8 bitů neboli 1 byte. Pod označením High Color jsou barevné informace kódovány do 2 bytů, kde pro červenou je 5 bitů, pro zelenou 6 bitů a pro modrou 5 bitů (tedy celkem 16 bitů). Důvodem pro 6 bitů u zelené složky je vyšší citlivost lidského oka na intenzitu této barvu. True Color označuje 3-bytové kódování, kde je 8 bitů pro každou složku (celkem 24 bitů). Existují též barevné hloubky Super True Color (4 byty = 32 bitů) a Deep Color (6 bytů = 48 bitů). Lidské oko dokáže odlišit až 4 miliardy odstínů barev, proto obě hloubky True Color a Deep Color jsou z hlediska zobrazení vhodné.

Pokud prostor RGB doplníme o informaci o průhlednosti, získáváme barevný prostor RGBα. Bod v barevném prostoru si tak uchovává úroveň průhlednosti α v intervalu <0,1>, kde 0 reprezentuje neprůhledný bod a 1 plně průhledný. Složka α se ukládá do jednoho nebo více bytů.

#### <span id="page-9-0"></span>2.2.2 CMY a CMYK

Zatímco prostor RGB je vhodný pro zobrazovací zařízení typu obrazovek a projektorů, tak pro tisk je lepší volbou skládání opačného typu, tzv. subtraktivní skládání barev, kdy složením všech tří barev vzniká barva tmavší a ne světlejší jako u RGB. Pokud bychom uvažovali inverzní krychli barev, bude mít vrchol v bodě  $[0,0,0]$  bílou barvu (viz Obr 2). Z tohoto pohledu využíváme prostor CMY – Cyan, Magenta, Yellow, kombinující modrozelenou, fialovou a žlutou barvu. Převod mezi RGB a CMY lze jednoduše vyjádřit pomocí vektorů (*c*,*m*,*y*) = (1,1,1) – (*r*,*g*,*b*).

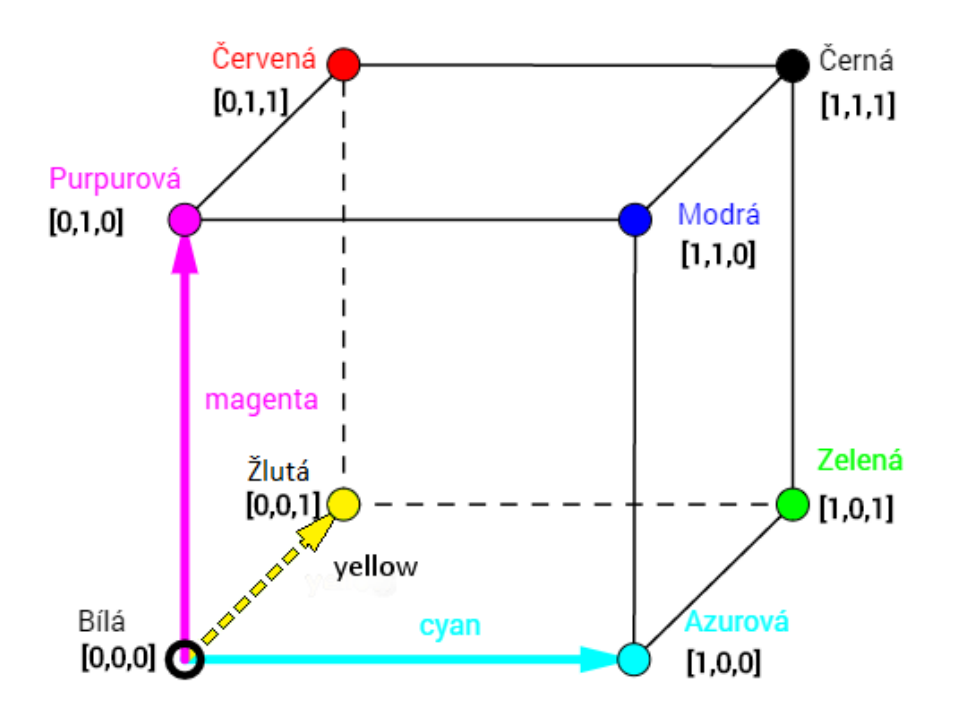

*Obrázek 2: Model prostoru CMY*

<span id="page-9-2"></span>Při složení všech tří barev vzniká černá barva. Jenže v reálném prostředí (např. tisk) barvy svými fyzikálními vlastnostmi neodpovídají ideálnímu modelu (např. jiná vlnová délka pohlcovaného světla) a tudíž dochází ke zkreslení složené černé, která není ideální. Proto se k CMY přidává tajemné K, které značí barvu klíčovou (Key), většinou černou (proto se občas se uvádí, že K znamená blacK). Dalším důvodem pro přidání černé barvy je tisk textu, kde by při složení černé z více barev mohlo docházet k rozmazání okrajů, a samozřejmě tisk jednou barvou je levnější.

#### <span id="page-9-1"></span>2.2.3 HSV a HLS

K dalším barevným prostorům patří HSV a HLS, v jejichž případě nejsou využívány základní barvy. Prostor HSV pracuje se složkami H – barevný tón (hue), S – sytost (saturation), V – jasová hodnota (value). Barevný tón určuje základní odstín

barvy, sytost je informace o příměsích jiných barev a jas je množství bílého světla. Geometrickým vyjádřením prostoru HSV je šestiboký jehlan (viz Obr. 3), kde souřadnice *h*, *s, v* jsou v intervalu <0, 1> (*h* je reprezentována velikostí úhlu), vrchol jehlanu znázorňuje černou barvu a střed podstavy bílou.

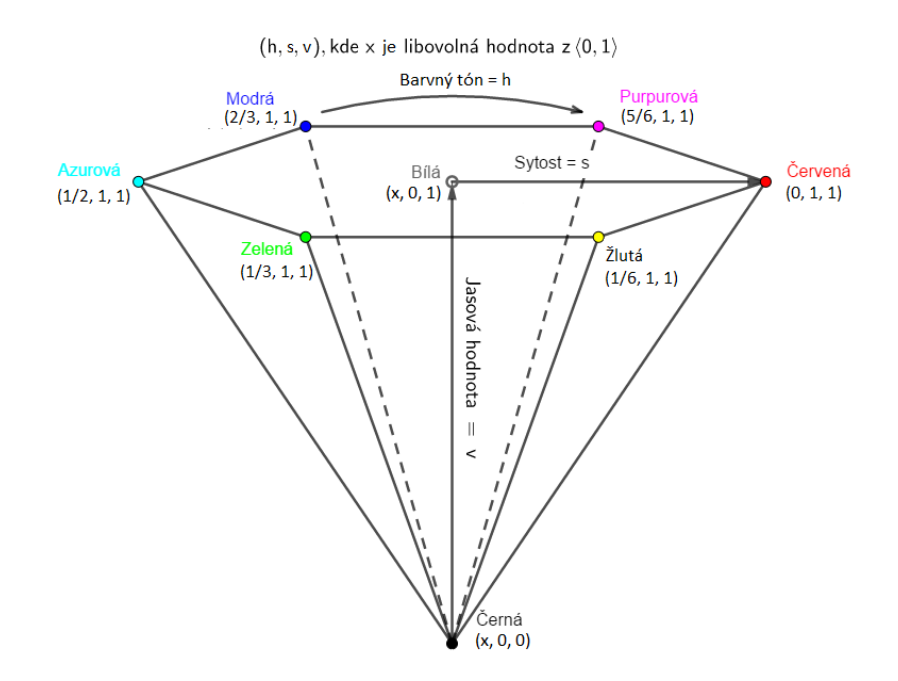

*Obrázek 3: Model prostoru HSV*

<span id="page-10-0"></span>Nedostatky vzhledem k tvaru jehlanu, což je pohyb bodu při změně úhlu *h*, který je po dráze šestiúhelníku, a nesymetrie prostoru z hlediska jasu, řeší prostor HLS, jehož geometrie je tvaru dvojice kuželů (viz Obr. 4). H a S mají stejný význam jako u HSV, L značí informaci o světlosti (lightness). Souřadnice *h*, *l*, *s* opět nabývají hodnot z intervalu <0,1>. Tvar prostoru je dán naší představou, kdy se nám nejlépe rozlišují barvy s průměrnou světlostí.

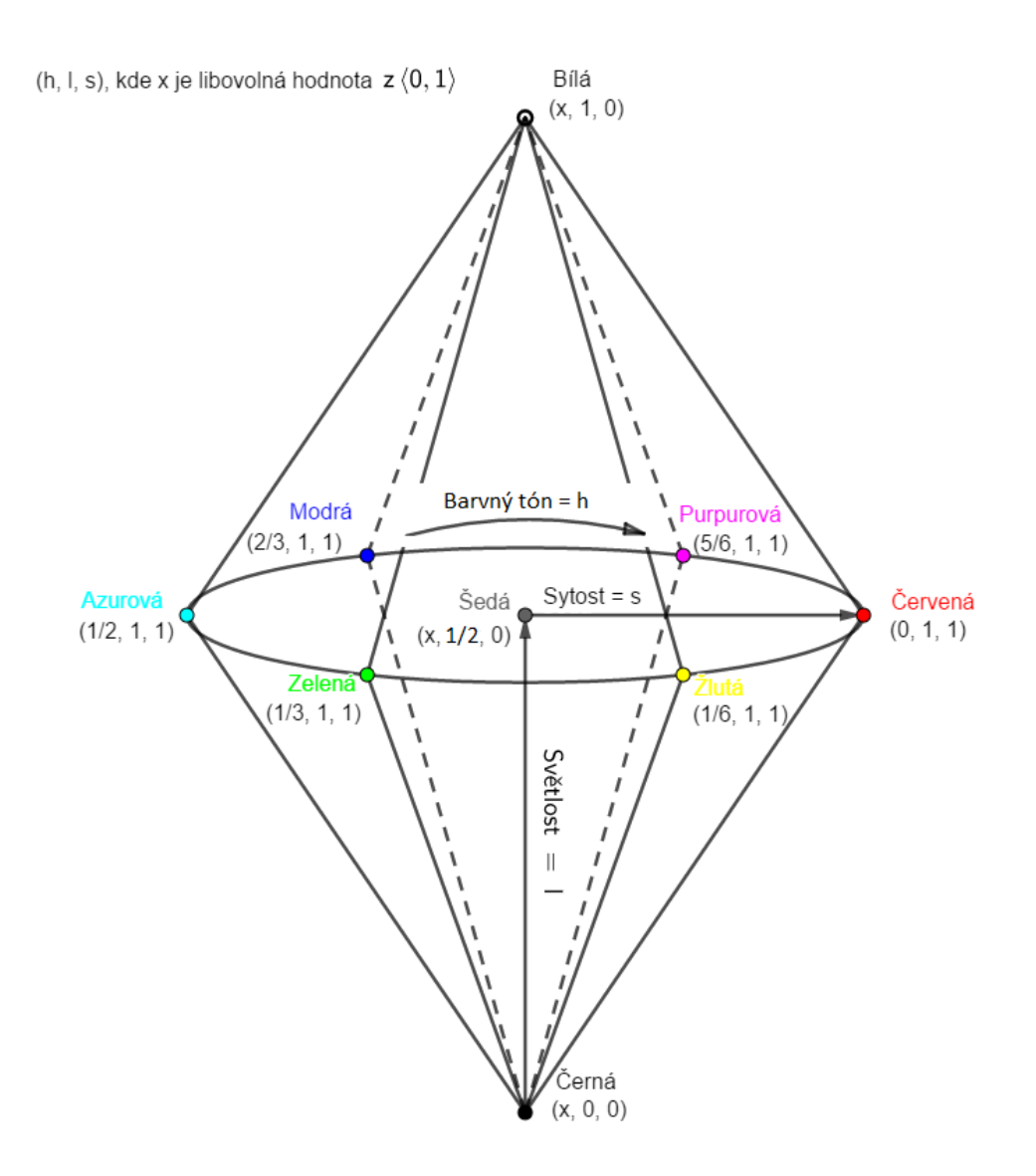

*Obrázek 4: Model prostoru HLS*

<span id="page-11-1"></span>Prostory HSV a HLS jsou vhodné například pro uživatele grafických editorů, kteří vyžadují jednoduše srozumitelnou možnost volby barev. Převod barvy z těchto prostorů do RGB je netriviální algoritmus. Viz [\[MPG\].](#page-50-0)

# <span id="page-11-0"></span>**2.3 Typy počítačové grafiky**

Počítačovou grafiku můžeme jednoduše rozdělit například na dvourozměrnou (2D) a třírozměrnou (3D) grafiku. Ve 2D grafice následně dochází k dělení na rastrovou a vektorovou grafiku. Vzhledem k tomu, že většina dnešních zobrazovacích zařízení funguje na bázi pixelů, které jsou hlavním stavebním kamenem rastrové grafiky, může být v případě vektorové grafiky znatelné zkreslení geometrických tvarů. 3D grafika je hlavně odnoží 2D vektorové grafiky, kdy pracujeme ve třírozměrném prostoru, vytváříme tělesa atd., která poté promítáme a

získáváme dvojrozměrný obraz. V poslední době se experimentuje s virtuální realitou, která pomocí technických zařízení již částečně dovoluje zobrazit třírozměrný prostor opravdu třírozměrně a pracovat v něm, a samozřejmě je zde i existence holografie jako metody zobrazování 3D modelů.

#### <span id="page-12-0"></span>2.3.1 2D rastrová grafika

Rastrový obraz je nejsnáze pochopitelnou metodou uložení původního obrazu. Při této metodě se potýkáme hlavně s vysokou paměťovou náročnosti (jeden z důvodů, proč vektorová grafika vládla až do roku 1970). Rastrový obraz je reprezentován maticí pixelů *Mm×n*, kde každý prvek uchovává informaci o hodnotách, které se mají zobrazit. Parametry obrazu jsou rozměry a barevná hloubka.

Barevná hloubka určuje počet různých zobrazitelných barev v pixelu, jednotkou je bpp – bits per pixel (značí počet bitů na každý pixel). Nejpoužívanější hodnoty barevné hloubky jsou uvedeny v podkapitole [Barevné prostory.](#page-7-2)

Rozlišení obrazu se obvykle udává v jednotkách dpi – dots per inch (počet bodů na palec). Můžeme si to vysvětlit na příkladu s fotografií, kterou vyfotíme v rozměrech 1920 × 1080 pixelů a vytiskneme na tiskárně. Pokud tiskárna používá rozlišení 300 dpi, výsledkem bude fotografie o šířce 6,4 palce (1920 pixelů / 300 dpi) a výšce 3,6 palce (1080 pixelů / 300 dpi).

Pokud mluvíme o rozlišení u obrazovky, jde o hustotu matice pixelů, a proto se často zjednodušeně uvádí počtem sloupců a řádků zobrazované matice (z čehož tedy vyplývá, kolik sloupců a řádků se vejde do určitých rozměrů obrazovky). Nejčastější je dnes rozlišení Full HD – 1920 sloupců na 1080 řádků. Zde si můžeme ukázat problém paměťové náročnosti. Pro obrázek ve Full HD a barevné hloubce True Color získáme jednoduchou rovnici 1920 · 1080 · 3 B = 6,22 MB, což není zanedbatelný výsledek na jeden snímek obrazu.

Proto je potřeba se zabývat také kompresí obrazu. Komprese se dělí na ztrátovou a neztrátovou. Pokud obrazová informace zůstane nezměněna, ovšem poklesne velikost dat, mluvíme o neztrátové kompresi. Pokud se informace při kompresi mění, jde o ztrátovou kompresi. Výhodou ztrátové komprese je mnohonásobně méně dat pro uchování obrazu, nevýhodou změna obrazu (nižší kvalita). Pro více informací a některé algoritmy doporučuji [\[MPG\].](#page-50-0)

S typem komprese jsou spojeny také formáty obrazových souborů. Nejznámějším formátem ztrátové komprese pro rastrovou grafiku je v současné době JPEG. Neztrátovou kompresi využívají např. formáty GIF, PNG, BMP, TIFF.

Výhody rastrové grafiky:

- 1. Snadné pořízení obrazu pomocí fotoaparátu, kamery či skeneru
- 2. Vysoká softwarová podpora
- 3. Jednoduchost a jasná funkčnost

Nevýhody rastrové grafiky:

- 1. Při změně měřítka ztráta informací
- 2. Velké nároky na paměť

#### <span id="page-13-0"></span>2.3.2 2D vektorová grafika

Vektorový obraz využívá znalostí z analytické geometrie a grafický výsledek skládá hlavně ze základních geometrických tvarů, jako jsou body, přímky, kružnice, mnohoúhelníky a křivky. Může být vykreslen na vektorových zobrazovacích zařízeních, nebo je transformován na obraz rastrový. Tomuto převodu se říká rasterizace. Stejně tak existuje opačný převod nazývaný vektorizace rastrového obrazu.

Při vykreslování počítač používá objektová data a informace o bodech obrazu. Když např. budeme chtít vykreslit kruh se středem  $S = [x, y]$ , poloměrem *r* a šířkou vykreslované čáry *n,* potřebujeme čtyři informace o daném objektu. V rastrové reprezentaci bychom uchovávali celý obraz včetně nezaplněné plochy, navíc by se objem dat měnil při každé změně měřítka. Geometrické objekty lze dle potřeby skládat a pomocí vektorů vytvářet poměrně realistické obrazy.

Oblast vektorové grafiky se stále vyvíjí např. v oblasti systémů typu CAD. Pro práci s vektorovou grafikou se používají specializované editory. K vektorovým obrazovým formátům patří např. AI (Adobe Illustrator), CDR (Corel Draw), PDF, SVG atd.

Výhody vektorové grafiky:

1. Možnost libovolného přiblížení bez ztráty kvality obrazu

- 2. Práce s objektem nezávisle na ostatních objektech
- 3. Paměťová náročnost je mnohonásobně menší než u rastrových obrazů (do určité míry, kdy by velikost dat pro mnoho složitých objektů přerostla přes únosnou mez)

Nevýhody vektorové grafiky:

- 1. Pro většinu dnešních zobrazovacích zařízení je třeba použit rasterizaci
- 2. Pro každý specializovaný program jiný formát obrazu
- 3. Obraz nelze jednoduše pořídit

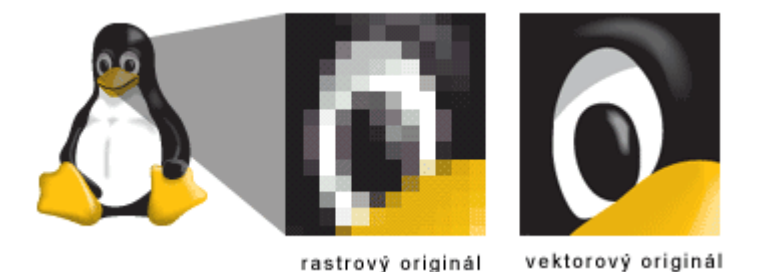

*Obrázek 5: Porovnání rastrového a vektorového obrázku*

#### <span id="page-14-1"></span><span id="page-14-0"></span>2.3.3 3D vektorová grafika

Třírozměrná vektorová grafika navazuje na teorii její dvourozměrné varianty. Obrazy se opět skládají z objektů, tentokrát z geometrických těles, jako jsou koule, mnohostěny, plochy, prostorové křivky atd. Využívá se operací sjednocení, průniku, rozdílu a dalších. Samozřejmě v počítači dochází k převodu třírozměrného prostoru do roviny kvůli omezeným možnostem zobrazovacích zařízení. Této metodě se říká rendering.

3D modelování je základem vytváření trojrozměrných modelů. Můžeme je vytvářet pomocí dat získaných z reálného světa, např. skenováním, nebo ručně modelovat pomocí specializovaných programů. Tvarům objektů je možné přiřazovat další vlastnosti, např. pomocí tzv. texturování definovat model povrchu, jako je barva, lesklost atd. Při tvorbě prostorové scény se také pracuje s osvětlením a dalšími parametry simulujícím reálný svět.

S grafikou v 3D dnes nejčastěji setkáváme ve filmech, počítačových hrách a systémech CAD.

# <span id="page-15-0"></span>**3 PŘED ROKEM 1950**

#### <span id="page-15-1"></span>**3.1 Geometrie, algebra a matematická analýza**

Matematika a informační technologie spolu úzce souvisejí, o tom není třeba příliš dlouho přemýšlet ani diskutovat. Proto i při exkurzi do historie počítačové grafiky musíme upřít pohled hluboko před první počítače až do antického Řecka, konkrétně k Euklidovi. Tento řecký matematik a geometr položil základy geometrie, která je jedním z hlavních oborů využívaných v počítačové grafice.

Jeho dílo Základy (řecky Stoicheia – 3. století př. n. l.) bylo nejrozšířenějším dílem středověku hned po bibli, využívalo se jako učební texty až do druhé poloviny 19. století. Euklides sepsal znalosti řeckých myslitelů, filosofů a matematiků a v díle je využíváno axiomatické výstavby matematických teorií. Bylo nejen souborem znalostí v oblasti geometrie, ale i v jiných oblastech matematiky. Ve starověku se nepoužívalo dělení na jednotlivé matematické obory, ale pokud jde o algebru, sluší se připomenout alespoň Diofanta z Alexandrie a jeho dílo Arithmetica, které popisuje znalosti o lineárních a kvadratických rovnicích.

Během středověku se většina významných matematických a geometrických objevů udála na blízkém východě. Arabský svět využil své blízkosti k Řecku, Egyptu a Indii, převzal jejich znalosti a spojil je v jeden celek. Můžeme jmenovat například desítkovou soustavu (Indie), abstraktní geometrii a axiomatiku matematiky (Řecko), numericky náročné výpočty (Egypt). Za zakladatele elementární algebry lze považovat al-Chorezmího a jeho spis Hisáb al-džabr wa-l-muqábala, z jehož názvu pochází i současné označení algebra.

S nástupem renesance došlo v Evropě k rozvoji symbolické algebry a aritmetiky, což vedlo např. k řešení rovnic vyšších stupňů a v 17. století také základům analytické geometrie. Spolu s uvolněním společenských podmínek, hlavně v oblasti křesťanské reformace, vyvstávalo mnoho problémů, jimiž se mohli osvícenští vědci zabývat. Za počátek analytické geometrie je historiky považována práce francouzského matematika Pierra de Fermata "Úvod do rovinných a prostorových míst" (Ad locos planos et solidos isagoge) z roku 1636, která byla ale zveřejněna až po Fermatově smrti.

První, kdo publikoval myšlenky analytické geometrie, byl René Descartes. Součástí jeho filozofického díla "Rozprava o metodě" (Discours de la méthode)

10

vydaného roku 1637 byla Geometrie (La Géométrie), kde představil propojení algebry a geometrie do jednoho předmětu, tedy analytické geometrie. Využívá se zde souřadnicových systémů a vyjádření geometrických tvarů pomocí algebraických rovnic, což je z hlediska počítačové grafiky jeden z velmi důležitých milníků, především pro zavedení vektorové grafiky jako jednoho ze standardů ukládání obrazů pomocí geometrických objektů.

K moderní abstraktní algebře přispěl značnou měrou francouzský matematik Évariste Galois na počátku 19. století, kdy formuloval Galoisovu teorii (viz [\[1\]\)](#page-50-0) a je považován za zakladatele teorie grup.

Pro počítačovou grafiku je důležitý objev matic a jejich transformací. Pojem "matice" byl zaveden až v roce 1850, kdy se James Joseph Sylvester a Arthur Cayley zabývali studiem problémů tohoto typu. Maticí typu  $(m, n)$  nazýváme schéma  $m \times n$ objektů sestavených do *m* řádků, *n* sloupců. V roce 1858 Cayley vydal Memoár o teorii matic, kde popsal algebru matic, což znamená zavedení maticových operací. Pro více informací o teorii lze využít kteroukoli učebnici lineární algebry (např. [\[2\]\)](#page-50-0).

A nesmíme zapomenout ani na matematickou analýzu, ze níž se tohoto tématu týkají např. Fourierovy řady, jejichž zkoumáním se na začátku 19. století proslavil francouzský fyzik a matematik Jean Baptiste Joseph Fourier. Podle této teorie lze každou periodickou funkci (splňující určité podmínky) zapsat jako součet funkcí sinus a cosinus s různou frekvencí, amplitudou a fázovým posunem. Pro počítačovou grafiku je důležitá také Fourierova transformace, pomocí které se dají vyjadřovat i neperiodické funkce. Další informace lze nalézt např. v [\[MPG\].](#page-50-0)

#### <span id="page-16-0"></span>**3.2 Digitalizace obrazu**

Jak již bylo řečeno v podkapitole [Matematický model obrazu,](#page-7-1) digitalizace obrazu znamená přechod od spojité obrazové funkce k diskrétní. Tato diskretizace se provádí jak v definičním oboru, tak i v oboru hodnot. Z toho důvodu ji dělíme na dvě fáze – kvantování (diskretizace oboru hodnot) a vzorkování (diskretizace definičního oboru).

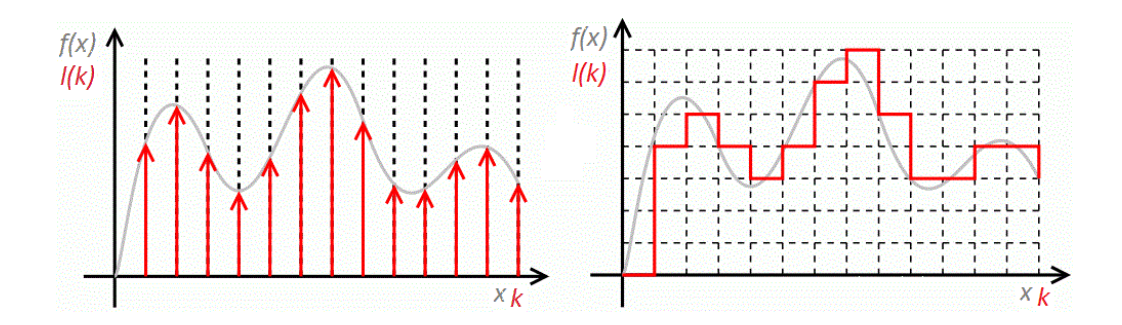

*Obrázek 6: Ukázka digitalizace (přechod od spojité funkci k diskrétní)*

<span id="page-17-0"></span>Kvantování rozdělí obor hodnot obrazové funkce na intervaly, jimž jsou přiděleny zástupné hodnoty. Pro určení zástupné hodnoty se využívá aritmetický průměr, vážený průměr nebo jedna z krajních hodnot. Při kvantování dochází ke ztrátě informace.

Podobně vzorkování rozdělí definiční obor na intervaly a odebírá vzorek v jednom bodě každého z těchto intervalů  $l(k) = f(x_0 + k\Delta x)$ , kde k  $\Box$  {0, 1, ...},  $x_0$  je počáteční bod definičního oboru, Δ*x* vzdálenost dvou vzorků, *f* původní spojitá funkce, a *l* diskrétní funkce získaná vzorkováním. (viz Obr. 6) Vzorkovací frekvence  $u_s = 1/\Delta x$ , kde jednotkou je Hz.

Frekvenčně omezenou funkcí nazveme funkci, jejíž amplitudové spektrum je konečné. Nyquistovým kritériem nazýváme maximální frekvenci, která se v amplitudovém spektru vyskytuje.

Pro digitalizaci je důležitý také Shannonův vzorkovací teorém, který říká, že spojitá funkce je plně určena posloupností vzorků, jestliže vzorkovací frekvence *u<sup>s</sup>* > 2*u*max, kde *u*max je maximální frekvence této funkce. Významem Shannonova vzorkovacího teorému v grafice je, že nejmenší detail ve vzorkovacím obraze je zachován, právě když je velikost pixelu alespoň dvakrát menší než tento detail. Tento teorém byl poprvé naznačen Harrym Nyquistem v roce 1928, ovšem neřešil přímo problém vzorkování. Teorém vzorkování byl prokázán Claudem Elwoodem Shannonem roku 1949. Podobné výsledky publikovali také V. A. Kotělnikov roku 1933 nebo Dennis Gabor roku 1946.

Pokud vzorkování probíhá s frekvencí *u<sup>s</sup>* < 2*u*max, vzniká chybový jev zvaný alias. Můžeme ho pozorovat například při snaze zobrazit obrázky pomocí menšího rozlišení, než v jakém byly pořízeny. Odstranění nebo alespoň potlačení aliasu pomocí různých metod se říká antialiasing.

12

#### <span id="page-18-0"></span>**3.3 Zobrazovací zařízení**

Při probírání historie počítačové grafiky se musíme zabývat též historií zobrazovacích zařízení. Ta jsou nejdůležitějším a zároveň nejvíce omezujícím článkem tohoto oboru.

Již v roce 1843 skotský hodinář Alexander Bain zjistil, že dálkový přenos obrazu lze provést, když obraz bude rozdělen na světelné body, jež se budou převádět na elektrické impulsy, a rozklad i složení budou probíhat synchronně. První pokusy snímaly každý obrazový bod zvlášť fotočlánkem, což bylo dosti nepraktické, ale roku 1883 německý inženýr Paul Gottlieb Nipkow vynalezl novou metodu pomocí kotouče pojmenovaného po něm samotném – Nipkowův kotouč. Ten vyžaduje pouze jeden fotočlánek, který snímá obraz pomocí rotujícího kotouče, v němž jsou otvory snímající postupně jednotlivé řádky. Při jedné otáčce se takto "načte" jeden obrazový snímek (viz Obr. 7).

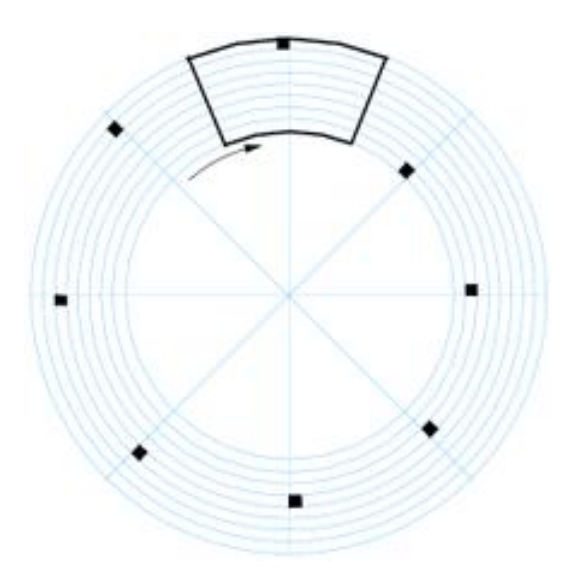

*Obrázek 7: model Nipkowa kotouče*

<span id="page-18-1"></span>Za počátek elektronických zobrazovacích zařízení lze považovat rok 1897 a vynalezení katodové trubice německým fyzikem Karlem Ferdinandem Braunem, jenž se používá dodnes. Katodová trubice – CRT (cathode-ray tube) se stala základním stavebním kamenem pro elektronickou televizi tak, jak jsme je znali ještě před 15 lety. Dnes jsou nahrazovány modernější technologií, ovšem ještě dnes je možné se s CRT obrazovkami setkat. V německy mluvících zemích je katodová trubice označována po K. F. Braunovi jako Braunsche Röhre.

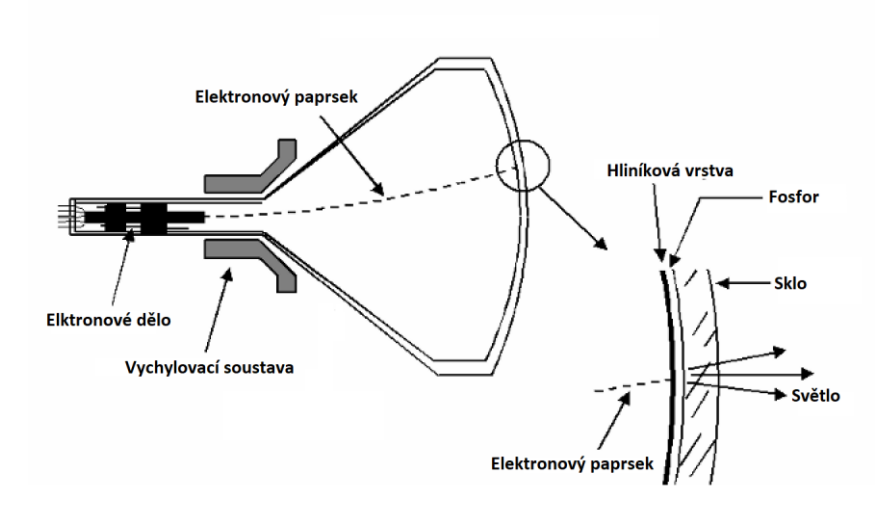

*Obrázek 8: schéma CRT obrazovky*

<span id="page-19-0"></span>Roku 1904 další německý fyzik Otto Lehmann napsal práci Flüssige Kristalle (Kapalné krystaly), v níž se zabýval polarizací krystalů pomocí polarizačních filtrů. Při pozorování nematických kapalných krystalů si všímal změny v intenzitě světla. Vzhledem k nematičnosti krystalů (jsou uspořádány navzájem rovnoběžně) vznikají obrazy pomocí vad v této struktuře. Optické chování a orientace pole krystalů jsou základem pro dnešní použití v oblasti displejů. Travalo ovšem ještě 55 let, než se objevily krystaly vhodné pro vytvoření displeje založeného na tomto principu – LCD displeje (liquid-crystal display). Pro bližší informace o kapalných krystalech doporučuji [\[3\].](#page-50-0)

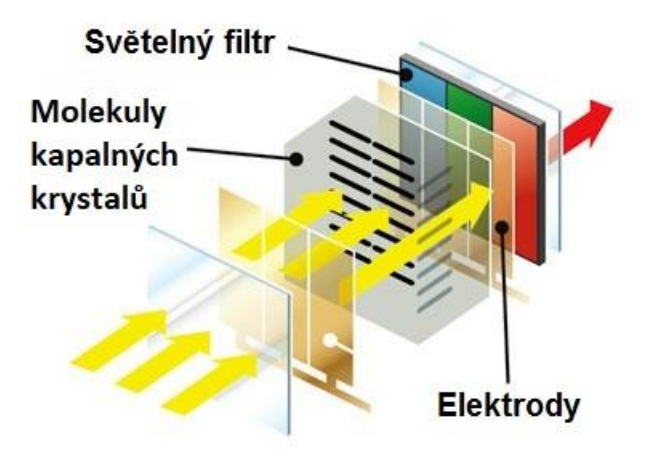

*Obrázek 9: Schéma funkčnosti LCD displejů*

<span id="page-19-1"></span>Autorem prvního elektro-mechanického televizoru z roku 1925 je skotský inženýr a vynálezce John Logie Baird. Využil Nipkowa kotouče, který měl 30–50 otvorů na snímání i obrazový výstup. Oba kotouče pracovaly synchronně tak, že načítané body z jednoho kotouče se pomocí fotočlánků převáděly na elektrický proud a přenášely

se na druhý kotouč, kde za pomoci doutnavky (nízkotlaká plynem plněna výbojka) se promítaly. První televizní přenos po telefonní lince mezi Glasgow a Londýnem byl realizován roku 1927. Pomocí rádiových vln pak o rok později až do New Yorku. Tento mechanický systém řádkování byl nahrazen roku 1934 ikonoskopem.

Snímací elektronku zvanou ikonoskop patentoval Vladimir Zvorykin roku 1923 a byla používána v první praktických kamerách. Tyto kamery byly první plně elektronické, oproti dřívějším mechanickým, které využívaly např. již zmíněný Nipkowův kotouč. Kvůli nízké efektivitě ikonoskopu (pouze 5 %) a jeho hlučnosti byl zkonstruován vylepšený superikonoskop německé společnosti Telefunken, která koupila práva na tuto technologii. Superikonoskopová kamera přenášela olympijské hry z Berlína roku 1936. V následujících letech docházelo k vývoji dalších typů kamer.

Standard amerického kódování analogového televizního signálu NTSC vznikl roku 1940, standard pro barevné vysílání o 10 let později. Ve Spojených státech bylo před druhou světovou válkou přibližně deset tisíc televizorů, což s porovnáním, že dnes si většina z nás život bez televizoru či obrazovek obecně neumí představit, je dosti zajímavá informace.

# <span id="page-20-0"></span>**3.4 Historie počítačů**

K historii počítačové grafiky musíme samozřejmě přistupovat také z hlediska počítačů. Vynálezce k počítačům hnala hlavně vidina zjednodušení a zrychlení počítání, což by mohlo vézt i k automatizaci.

Za počítačový pravěk považujeme mechanické (počítací) stroje ze 17.–19. století. První počítací stroj Pascaline (viz Obr. 10), jenž uměl sčítat a odčítat, vyrobil Blaise Pascal v první polovině 17. století.

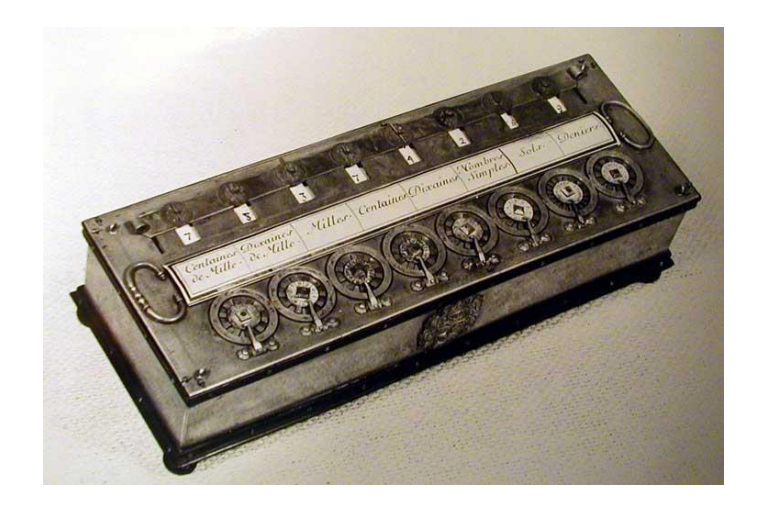

*Obrázek 10: Pascaline*

<span id="page-21-0"></span>V roce 1671 následoval stroj zvládající také násobení a dělení, vytvořený Gottfriedem Wilhelmem Leibnizem, který může být považován za prvního informatika. Pro digitální technologie velmi důležitou binární číselnou soustavu představil roku 1679 a využil ji v principu stroje využívajícího kuliček. Později se zabýval i koncepty hardwaru a softwaru. Roku 1693 představil, jak by měl vypadat stroj zvládající integrování diferenciálních rovnic.

Během 18. století došlo k vývoji v řízení tkalcovských stavů pomocí děrovaných papírů. Na začátku 19. století francouzský vynálezce Joseph Marie Jacquard přišel s děrnými štítky (viz Obr. 11), které bylo možné měnit beze změny mechaniky stroje, a tento počin je brán za první programovatelný stroj.

<span id="page-21-1"></span>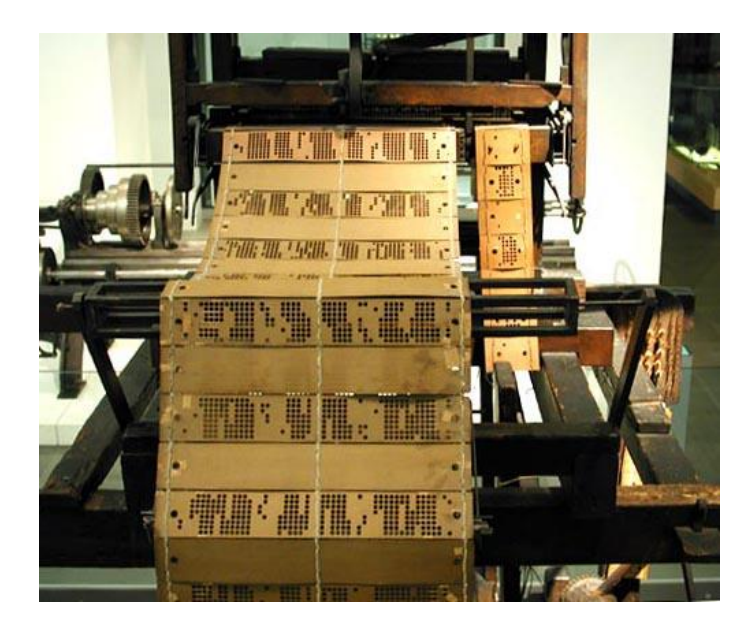

*Obrázek 11: Jacquardův tkalcovský stav*

Roku 1820 Charles Xavier Thomas vyrobil první sériově vyráběný kalkulátor (Thomasův Aritmometr), jenž zvládal všechny aritmetické operace a byl používán ještě během první světové války. Mechanické kalkulátory se udržely až do poloviny 20. století.

K spojení mechanických kalkulátorů a děrných štítků došlo později anglickým matematikem Charlesem Babbagem, který se na počátku 30. let 19. století začal zabývat použitím parních strojů pro výpočty (viz Obr. 12). Roku 1833 představil návrh stroje na řešení diferenciálních rovnic. Stroj velikosti parní lokomotivy měl mít pevně daný program pro provádění aritmetických operací a počítal i se zařízením na tisknutí výsledků. Následně se pokusil vytvořit programovatelný stroj, jež by byl univerzálním a neměl pouze jednu oblast využití. Jeho Analytický stroj byl návrhem, jenž byl koncepčně podobný dnešním počítačům a předběhl dobu o 100 let. Babbage uvažoval aritmetickou jednotku, paměť, vstupní jednotku a tiskárnu a k programování se mělo se využívat děrných štítků. Jeho stroj bohužel nikdy nebyl realizován.

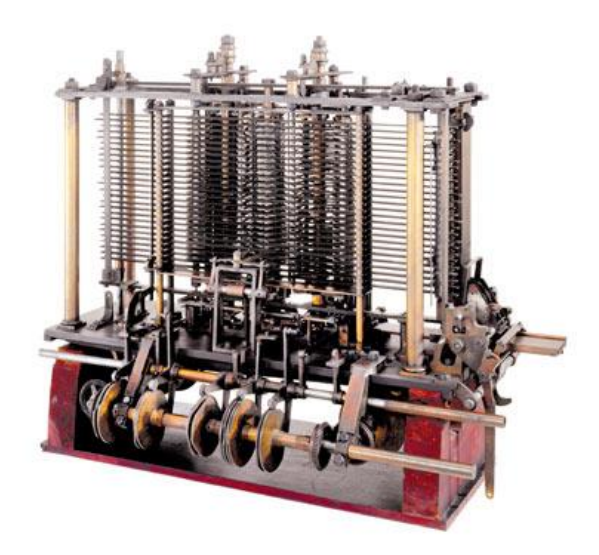

*Obrázek 12: Část Babbagova stroje*

<span id="page-22-0"></span>V roce 1889 americký inženýr Herman Hollerith vyvinul elektromechanický třídicí a počítací stroj, jenž využil děrné štítky jako paměť a jehož využití se dostalo hlavně v odvětví statistiky, pojišťovnictví a bankovnictví. To vedlo k založení firmy Tabulating Machine Company, která se později sloučila několika dalšími společnostmi a z níž se roku 1924 stala IBM – International Business Machines.

Za počátek tzv. nulté generace počítačů se bere teoretický model Turingova stroje. Britský matematik Alan Turing, na něhož je pohlíženo jako na zakladatele

informatiky, roku 1936 přišel s modelem, jehož základ tvoří konečný automat, což je velmi jednoduchý model počítače, a nekonečná páska pro zápis. Hlavním smyslem Turingova stroje, je rozhodování problémů. Jedním z pojmů pojmenovaných po tomto géniovi je turingovská úplnost, která nám určuje výpočetní sílu daného programovacího jazyka nebo počítače.

Dnes zcela převažující dvojková soustava, tedy digitální elektronika, je výdobytkem diplomové práce Clauda Shannona z roku 1936, která se zabývala použitím Booleovy algebry (matematické logiky) při konstrukcích elektronických zařízení a hlavně jejich logických obvodů. Prvním binárním počítačem byl Atanasoff-Berry Computer. Byl vytvořen na řešení lineárních rovnic, nebyl programovatelný a turingovsky úplný.

Do vývoje vstoupila druhá světová válka, došlo k razantnímu vědnímu zrychlení ve spoustě oborů a zvláštní pozornosti se dostávalo šifrovacím a dešifrovacím strojům.

Prvním částečně programovatelným binárním počítačem byl Z1, vytvořený roce 1936 německým inženýrem Konradem Zusem. Díky zdrojům, jež dostal od Německa po povolání do vojenské služby, přepracoval mechanický stroj Z1 a vznikl Z2, který už využíval relé. Hlavním Zuseho počinem byl Z3 z roku 1941 obsahující 2600 elektromagnetických relé, který byl programovatelný, a jde o první počítač prokázaný za turingovsky úplný a prakticky použitelný.

Americkým příspěvkem válce na poli výpočetní techniky byl ASCC Mark I, vyrobený Howardem Aikenem roku 1944 na Harvardské univerzitě s podporou firmy IBM. Stroj vážil 5 tun, měl 3500 relé, asi tři čtvrtě milionu součástek a přes 800 km drátového vedení. Počítač byl využit při výpočtu konfigurace první atomové bomby, který mu trval asi 100 hodin.

Důležitým milníkem a posunem ve vývoji byla idea, kterou představil John von Neumann na konci druhé světové války. Šlo o počítač řízený programem uloženým v paměti. V roce 1946 byl na ploše bývalé tělocvičny postaven ENIAC (Electronic Numerical Integrator and Computer) jakožto první všeobecně použitelný počítač, který by využit pro konfigurace vodíkových bomb.

18

### <span id="page-24-0"></span>**4 ROKY 1950–1970**

#### <span id="page-24-1"></span>**4.1 1950–1960**

Vykročení do druhé poloviny 20. století lze započít zmínkou o prvních elektronických grafických obrazech. Ty byly vytvářeny Benem Laposkym pomocí generátoru sinusových vln a jiných elektronických součástek, promítané obrazovkou osciloskopu a zachytávané na film. Do této chvíle byly počítačové výstupy prováděny pomocí tiskáren, tedy ne v reálném čase, nebo světelných kontrolek.

Prvním počítačem s obrazovým výstupem v reálném čase pomocí CRT obrazovky byl stroj The Whirlwind z roku 1951. Byl vyvinut v laboratořích MIT pro americké námořnictvo a zobrazení pracovalo v rozlišení 256 × 256 bodů. Další novinkou, kterou používal, bylo revoluční zařízení The Light Pen – světelné pero (viz Obr. 13). To je zajímavé vzhledem k dnešní době, kdy má většina vyspělého obyvatelstva dotykové displeje, protože i pomocí světelného pera bylo možné komunikovat s počítačem pomocí obrazovky. Hlavní využití tohoto nástroje bylo v 60. letech u leteckého obranného systému, který byl ovládán počítači v systému zvaném SAGE, kde operátoři využívali světelného pera k označování letadel.

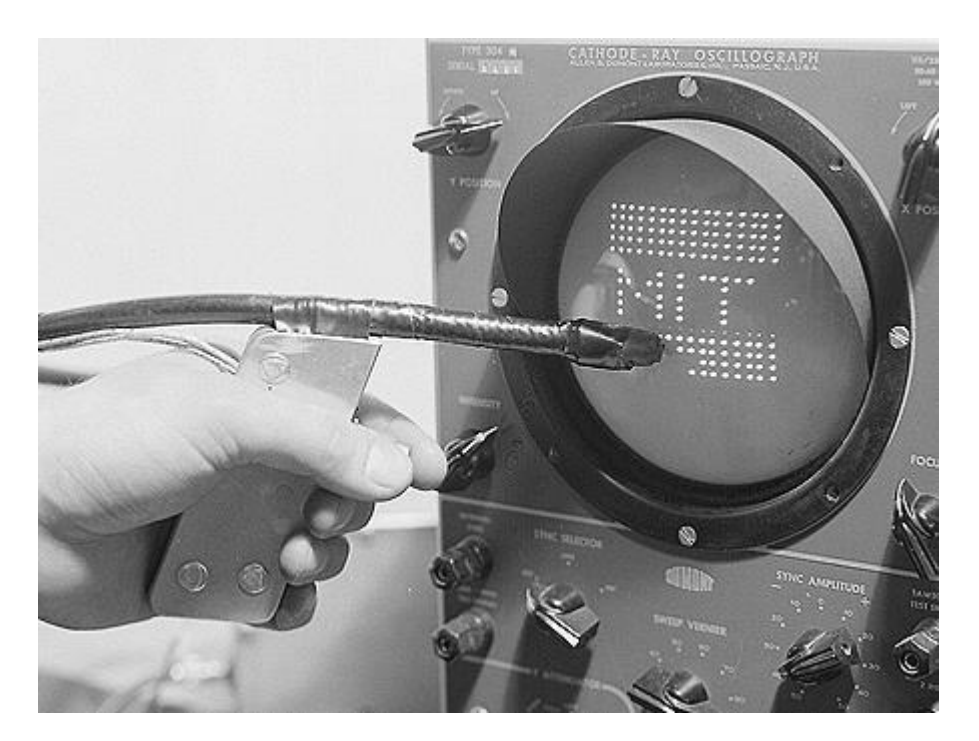

*Obrázek 13: The Light pen*

<span id="page-24-2"></span>Jedním z milníků počítačové grafiky je pomoc při práci s metodou FEM (Finite Elements Method – Metoda konečných prvků) určenou ke strukturální analýze objektů v inženýrské praxi. FEM byla známa již od počátku 50. let, ovšem vzhledem k omezeným schopnostem tehdejších počítačů, obrovské výpočetní náročnosti a nutnosti srozumitelně interpretovat stovky stránek výsledků se nedala plně využít. Radikální změna přišla právě s počátkem počítačové grafiky. Pokud k vyšší výpočetní síle počítače přidáme ještě vizualizaci zkoumaného objektu jakožto interpretaci výsledků, získáme silný aparát se širokým využitím v reálném čase. Na konci 60. let se po zájmu NASA začal vytvářet software NASTRAN s tímto zaměřením. K němu byla potřeba vizualizace a tím začal boom tzv. systémů CAD (Computer-Aided Design) neboli počítačem podporovaného projektování.

# <span id="page-25-0"></span>**4.2 Ivan Sutherland**

Ivan Sutherland, označovaný za otce počítačové grafiky, se v roce 1963 proslavil svým kreslicím programem Sketchpad (viz Obr. 14) inspirovaným konceptem programu Memex. Jeho doktorská práce na MIT týkající se právě tohoto programu je jednou z mála prací vytvořených jedním člověkem, které jsou natolik komplexní, že pohnuly odvětvím informatiky kupředu. Sketchpad byl průkopnickým programem na poli uživatelského grafického prostředí, pochází z něho například tzv. pop-up menu, inspiroval autory spousty dalších systémů CAD i jiných kreslicích programů a mnoha lidem otevřel cestu k počítačům.

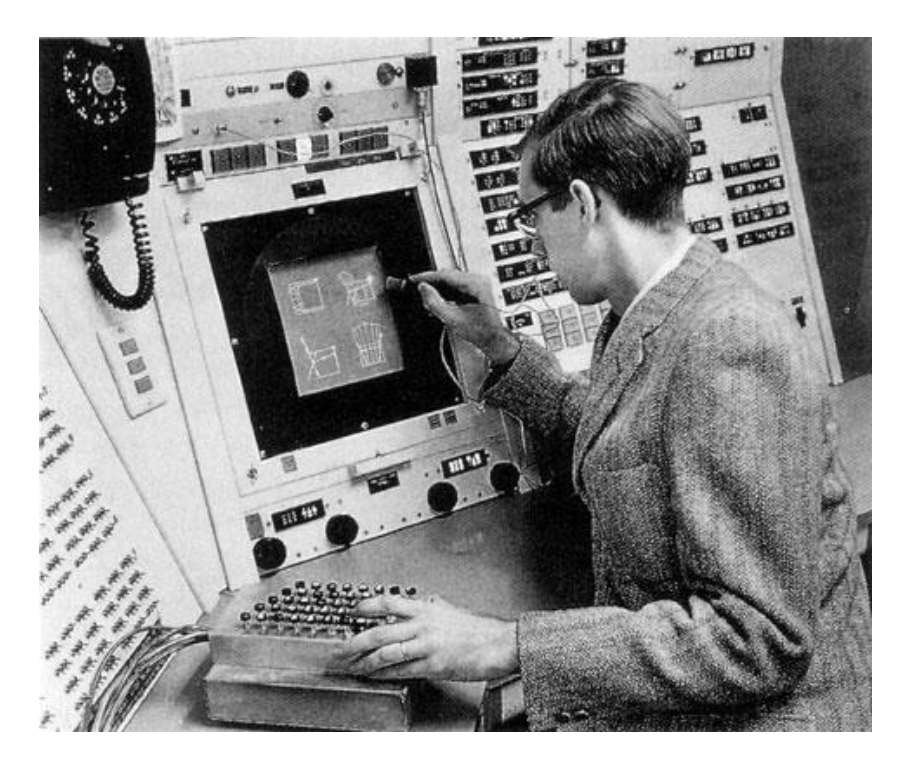

*Obrázek 14: Ivan Sutherland používající Sketchpad*

<span id="page-25-1"></span>Využíval možností počítače Lincoln TX-2 z roku 1956, který byl tzv. on-line, tedy reagoval na vstupy v reálném čase. Obrazovka a světelné pero vnuknuly

Sutherlandovi myšlenku kreslení na obrazovku. Za druhé to byla inovace v oblasti ukládání objektů a za třetí schopnost přibližování a oddalování kreseb. Kromě světelného pera se program ovládal panelem tlačítek.

Roku 1967 vymyslel se svým studentem Dannym Cohenem algoritmus dnes nazývaný jako Cohen-Sutherland. Jedná se o jeden z algoritmů ořezání úsečky, viz [\[MPG\].](#page-50-0)

O rok později vytvořil s dalším studentem Bobem Sproulem první zobrazovací systém virtuální reality The Sword of Damocles (viz Obr. 15). Vzhledem ke směřování nynější počítačové grafiky k virtuální realitě je zajímavé, že tu byla ještě před osobními počítači. The Sword of Damocles byl helmového typu s brýlemi, podobně jak tato zařízení známe dnes. Omezení bylo v možnostech zobrazení, kde uživatel viděl pouze hrany určitých geometrických útvarů.

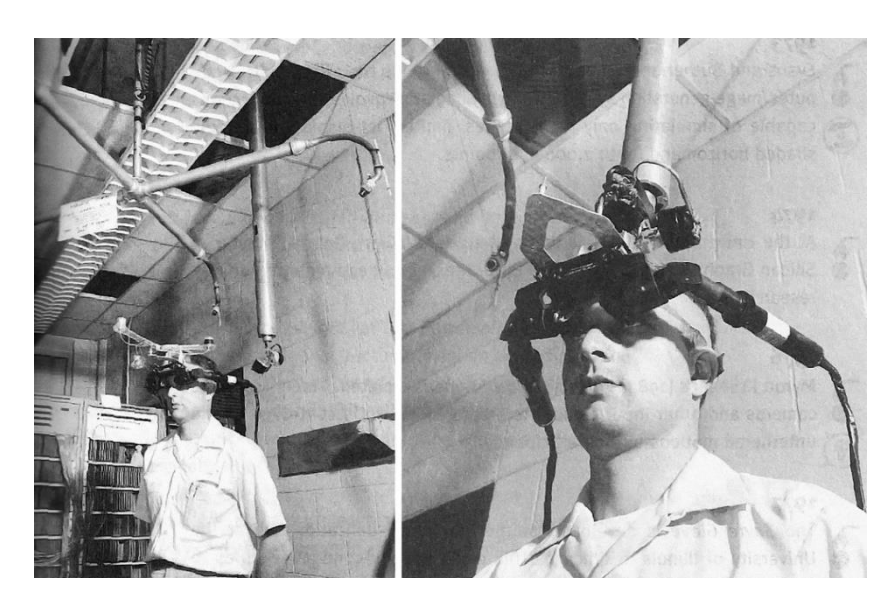

*Obrázek 15: The Sword of Damocles*

<span id="page-26-1"></span>Ve stejném roce založil s Davidem Evansem firmu zaměřenou na počítačovou grafiku. V následujících letech vedl studenty u dalších výzkumných objevů, jako jsou třeba Gouraudovo stínování, antialiasingové metody atd., které budeme probírat v dalších kapitolách.

# <span id="page-26-0"></span>**4.3 1960–1970**

V této bakalářské práce se už mnohokrát objevil výraz "počítačová grafika", ale poprvé ho v roce 1960 zavedli William Fetter s Verne Hudsonem, což byli výzkumníci ze společnosti Boeing. Ti zavedli pojem počítačové grafiky pro popis nových způsobů designu.

Fetter je též znám jako první, kdo vymodeloval 3D obrazy lidského těla. Spolu se svým týmem vytvořil počítačový model člověka jakožto pilota, nazývaného First man nebo Boeing man (viz Obr. 16), který byl využit pro design kokpitu letadel roku 1964.

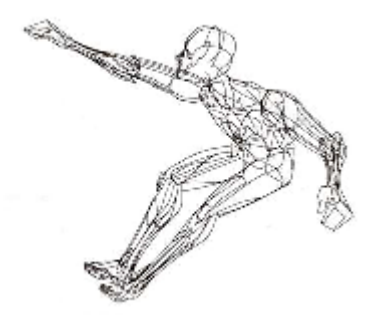

*Obrázek 16: First man*

<span id="page-27-0"></span>Jednou z prvních grafických počítačových her byla Spacewar (viz Obr. 17) z 1961 naprogramovaná Stevem Russellem a kolektivem pro počítač DEC PDP-1. Hra měla na první pokus vyspělou mechaniku, jako je například gravitace hvězd ve vesmíru, lodě měly danou hladinu paliva atd. Hra se ovládala pomocí přepínačů na PDP-1, než se později vytvořil jednoduchý ovladač, a byla zobrazována pomocí osciloskopu.

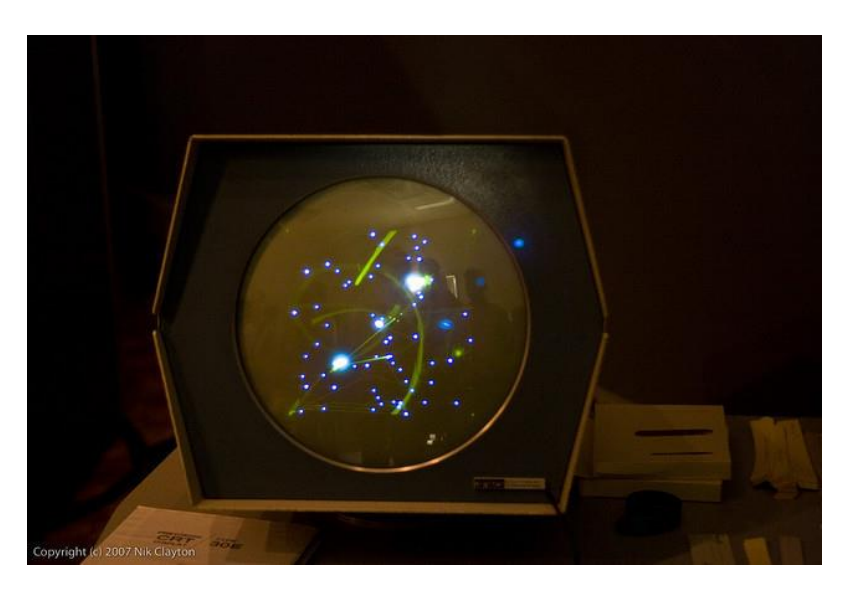

*Obrázek 17: Spacewar*

<span id="page-27-1"></span>Roku 1963 vznikl první počítačem animovaný film, vytvořil ho Edward Zajac v Bell Labs. Two-giro Gravity-Gradient Attitude Control System má téměř 4 minuty a jedná se, jak napovídá název, o simulaci gravitačního systému (viz Obr. 18).

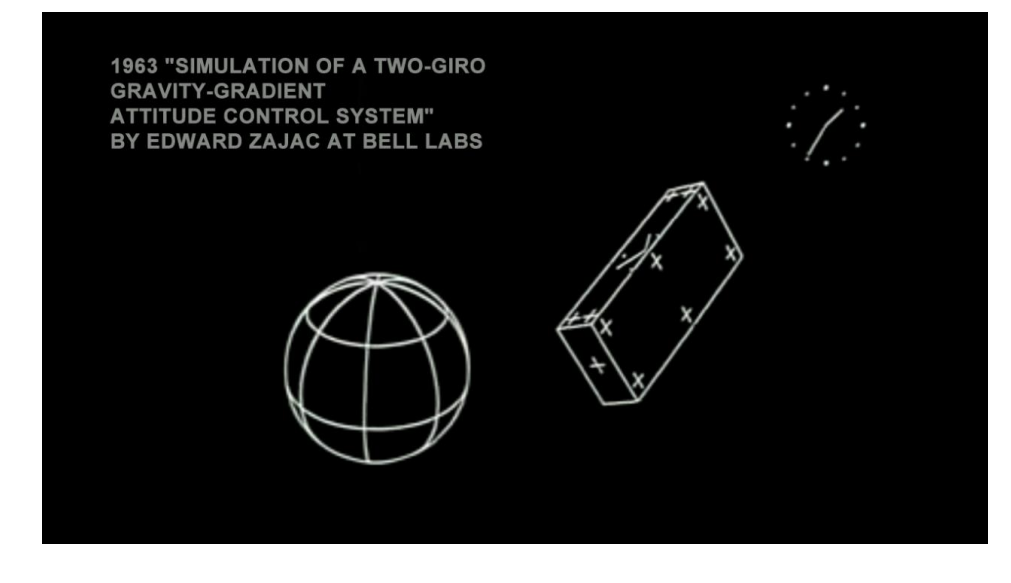

*Obrázek 18: Two-giro Gravity-Gradient Attitude Control System*

<span id="page-28-0"></span>Téhož roku Douglas Engelbart přišel s konceptem a prototypem počítačové myši (viz Obr. 19). Jakožto interakce mezi uživatelem a počítačem je souvislost s počítačovou grafikou zřejmá. Jednalo se o mechanickou myš se dvěma kolečky.

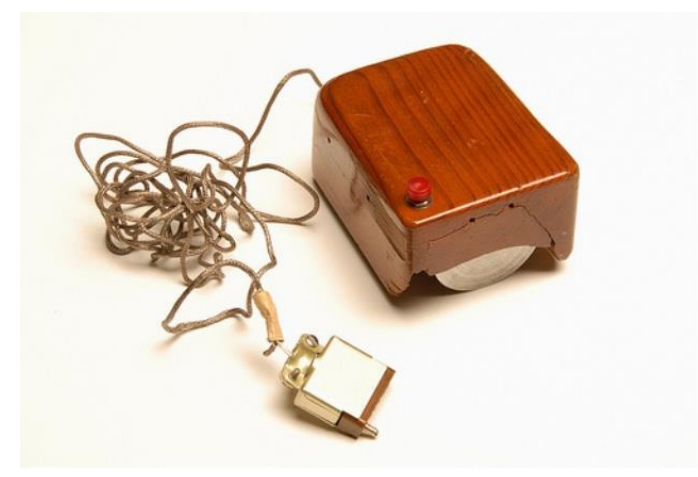

*Obrázek 19: První dřevěná myš*

<span id="page-28-1"></span>V roce 1962 profesor informatiky Jack Bresenham v IBM naprogramoval algoritmus pro vykreslovaní čar do rastru. To je velmi jednoduchý, ale zato efektivní iterační algoritmus, který nachází body nejblíže čáry pomocí pouze celočíselné aritmetiky a převádí výpočty na rozhodovací problém (viz Obr. 20 a 21). Tento algoritmus je jeden z prvních na poli grafiky.

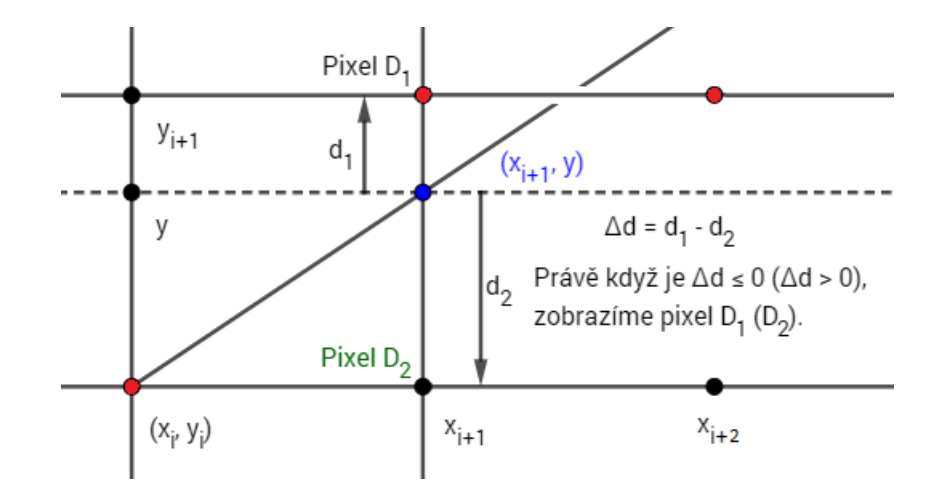

*Obrázek 20: Schéma algoritmu vykreslování čar do rastru*

<span id="page-29-0"></span>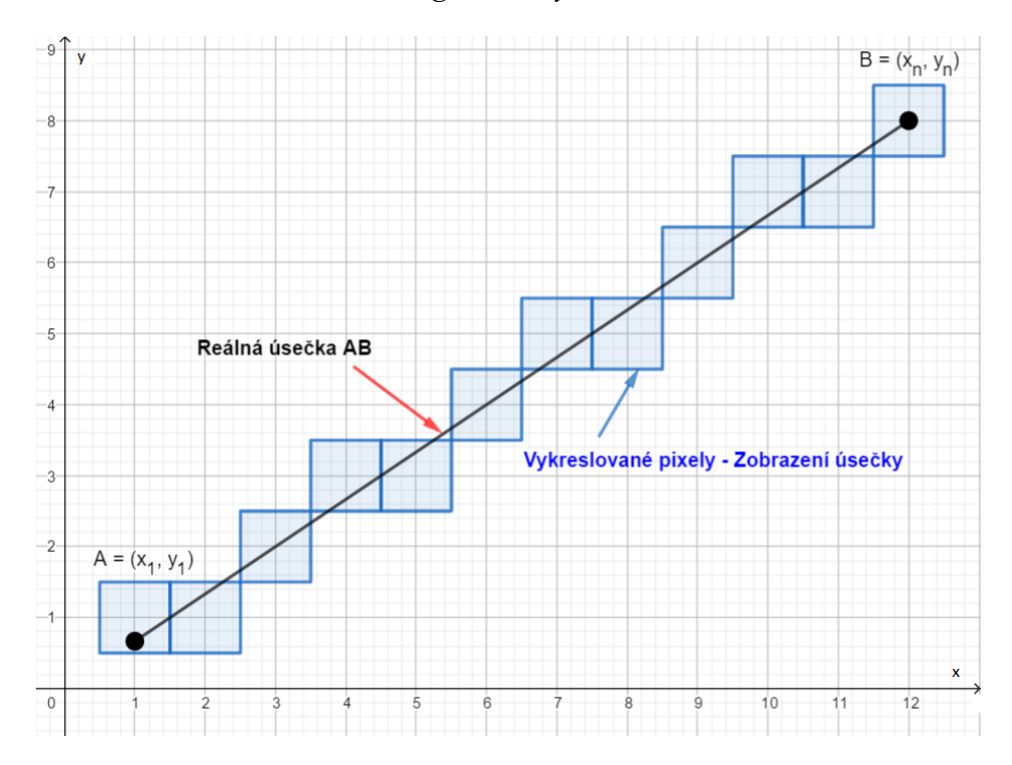

*Obrázek 21: Ukázka vykreslení úsečky AB*

<span id="page-29-1"></span>Dalším algoritmem je takzvaný Ray Tracing neboli "sledování paprsku", určený pro prostorovou scénu. V optice se podobná technika využívá ke zjišťování vlastností systémů s čočkami a počítá se tedy s vlastnostmi, jako je lom, odraz a další. Šíření světla se modeluje tak, že se promítne paprsek od pozorovatele skrze imaginární pixel v rovině obrazovky (průmětny) směrem do scény a určuje se bod dopadu na těleso a jak se má daný pixel zobrazit (viz Obr. 22). První algoritmus tohoto typu byl prezentován Arthurem Appelem v roce 1968.

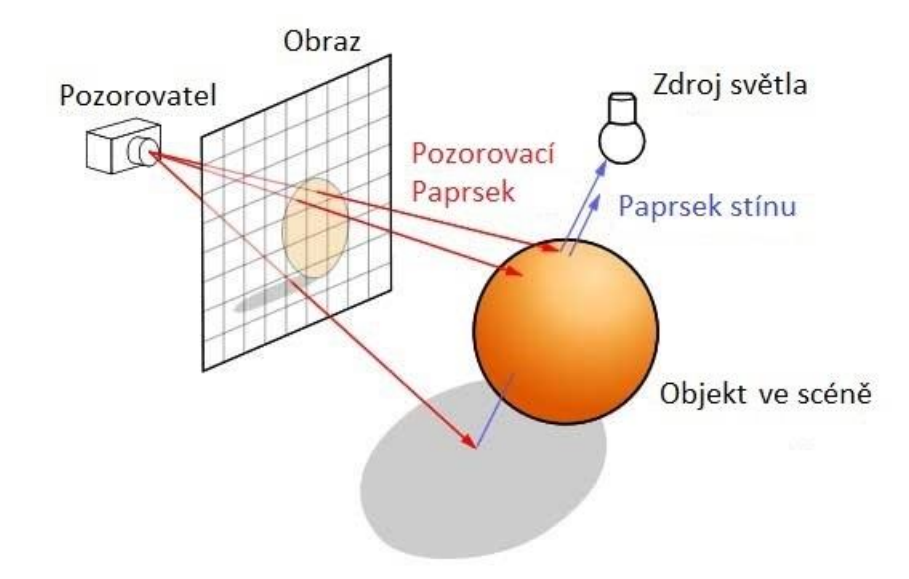

*Obrázek 22: Ray Tracing*

<span id="page-30-1"></span>Průlomem v oblasti rastrové grafiky byl tzv. framebuffer. Do doby před tímto objevem se nevědělo, jak uchovat potřebná data pro zobrazovací zařízení. Framebuffer je oblast vnitřní paměti počítače, která uchovává informace o vlastnostech jednotlivých pixelů i celého obrazu. Lze si ho představit jako mřížku (dvojrozměrné pole), kde každé překřížení obsahuje informace o barvách. Kódováním tohoto typu jsme se zabývali již v podkapitole [Barevné prostory.](#page-7-2)

Roku 1969 byl v Bell Labs vytvořen první známý framebuffer. Diskuze byly vedeny již dlouho předtím, bohužel zásadním problémem byla paměťová náročnost. V dalších letech se využití a možnosti framebufferů staly pomocí integrovaných pamětí mnohem praktičtějším přístupem k zobrazování grafiky.

## <span id="page-30-0"></span>**4.4 Historie počítačů druhé generace**

Začátek druhé poloviny 20. století se na poli hardwaru vyznačuje počátkem využívaní polovodičového tranzistoru, který byl vyvinut v Bell Labs a který nahrazoval elektronky, jež nebyly příliš efektivní a spolehlivé. Počítače s tranzistory řadíme do druhé generace, která se vyznačuje zrychlením z tisíce operací za vteřinu na desítky až stovky tisíc.

Prvním plně tranzistorovým počítačem se stal MIT TX-0 z roku 1956, který byl teoreticky tranzistorovou verzí počítače The Whirlwind. Zatímco Whirlwind zabral celé patro budovy, TX-0 se vešel do jedné místnosti, a i tak byl výkonově na jiné úrovni. V 60. letech za začaly objevovat stále menší a cenově dostupnější počítače, pro které se zavedl pojem "minipočítač". Prvním prodávaným minipočítačem byl PDP-5 společnosti Digital Equipment Corporation (DEC).

Paměti v této době byly zpočátku stále děrné štítky a pásky. Už se ale začaly probíjet na scénu i jiné metody, jako jsou magnetické disky, které se drží dodnes, a magnetické pásky.

Nevýhodou počítačů druhé generace byly vzájemně nekompatibilní součásti různých strojů, tedy nebylo možné využít část jednoho stroje v jiném, jak je to běžné dnes.

## <span id="page-31-0"></span>**4.5 Historie počítačů třetí generace**

Zde se nejdříve podíváme na pole hardwaru, kde roku 1963 profesor organické chemie George William Gray objevil kapalné krystaly cyanobifenylu, které se ukázaly jako vhodné pro obrazovky typu LCD. O rok později se objevila první obrazovka tohoto typu od inženýra George Heilmeiera z RCA.

Na konci 60. let došlo k vývoji integrovaných obvodů, což je přenesení většího množství tranzistorů na jeden čip. To je hlavním rysem třetí generace počítačů, kde se zvedl počet vykonaných operací za vteřinu na miliony.

Jedním z prvních známých systémů s integrovanými obvody byl IBM System/360 z roku 1964. Také se jedná se o jeden z prvních modulárně navržených počítačů, což umožňovalo výměnu a vylepšování jeho součástí. Jedním z nejznámějších využití tohoto systému je výpomoc při letu Apolla 11 na měsíc, kdy na pěti počítačích se monitorovala data přicházející z lodi.

#### <span id="page-32-0"></span>**5 ROKY 1970–1990**

#### <span id="page-32-1"></span>**5.1 Grafika v letech 1970–1980**

Po roce 1970 dochází k zrychlení vývoje na poli grafiky. Vyplývá to z použití mikroprocesorů, následného počátku osobních počítačů a využívání rastru jako způsobu zobrazovaní.

Starší algoritmy pro vykreslování čar v rovině prozatím postačovaly, proto se vývoj zaměřil hlavně směrem k zobrazování 3D scény.

Jedním z prvních algoritmů v tomto období je Gouraudovo stínování, jakožto dizertační práce Henriho Gourauda z roku 1971, která má využití při stínování těles. Povrch těles se v informatice často aproximuje množinou rovinných plošek. Algoritmus využívá zjištění barev ve vrcholech dané plošky pomocí osvětlovacího modelu, které potom použije pro výpočet barevných odstínů bodů plošky pomocí bilineární interpolace. Tato metoda zajišťuje, že aproximace pomocí plošek není rozlišitelná. K výpočtu stačí celočíselná aritmetika, která je jednodušeji realizována pomocí techniky. Výsledek ovšem není dokonalý, problémem metody je, že nezohledňuje úroveň jasu na dané plošce.

Dalším z významných grafických inovátorů byl Bui Phong, který v roce 1973 vymyslel vylepšenou pro stínování těles, pojmenovanou po něm jako Phongovo stínování. V roce 1975 publikoval Phongův osvětlovací model pro výpočet odrazu světla. Tento model uvažuje tři druhy odrazu světla od materiálu, z nichž se poté obraz skládá, a to lesklý (spekulární), difúzní a ambientní. Lesklá složka je ta, jež podléhá zákonu odrazu, difúzní složka určuje, jak moc se daný paprsek po odrazu rozptýlí do prostoru a složka ambientní je odraz jiných paprsků než od zdroje záření (považujeme ji za okolní světlo).

Na rozdíl od Gourauda nevyužívá Phong interpolaci pouze pro určení barevných odstínů, ale využívá interpolaci normálových vektorů vrcholů ve vrcholech plochy ke zjištění normál ve vnitřních bodech plochy a při vyhodnocení je určován barevný odstín pro každý pixel. Rozdíl mezi zmíněnými dvěma druhy stínování je rychlost, kde vítězí Gouraudovo stínování, a kvalita vyobrazení, u kterého vede Phongovo.

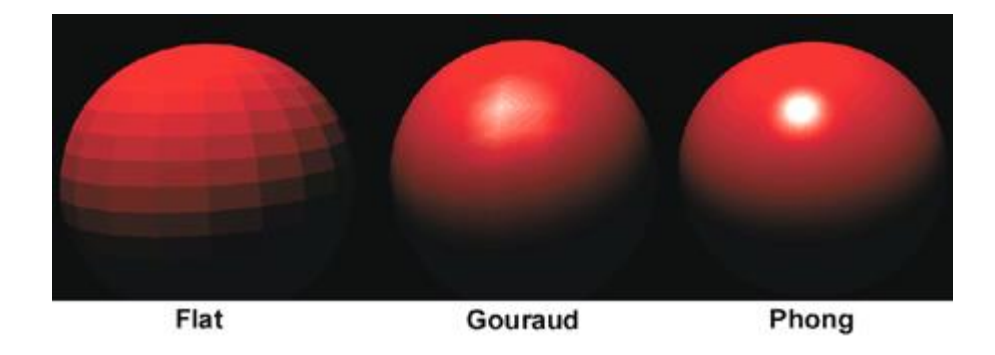

*Obrázek 23: Rozdíl mezi Gouraudovým stínovaním a Phongovým stínováním*

<span id="page-33-0"></span>Dalším z grafických objevů ze 70. let je z-Buffer, zvaný také depth-buffer (paměť hloubky). Je to nejznámější a nejefektivnější prostředek pro řešení problému viditelnosti, používaný v grafických procesorech i dnes. Paměť hloubky je dvourozměrné pole s rozměry velikosti obrazu, kde každá položka obsahuje *z*-ovou (hloubkovou) souřadnici bodu objektu, který leží nejblíže k pozorovateli. Objekty ze scény za obrazovou rovinou jsou promítány podle větší *z*-ové souřadnice pro každý bod o souřadnicích *x*, *y* (viz Obr. 24).

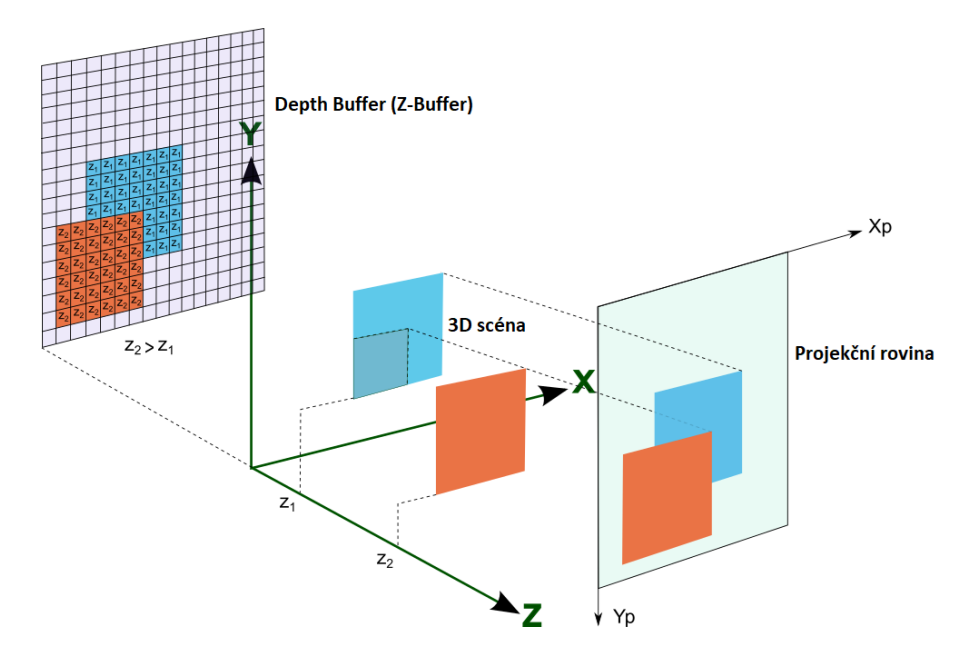

*Obrázek 24: Ukázkový model Depth Bufferu*

<span id="page-33-1"></span>Dalším algoritmem pro řešení problému viditelnosti je tzv. Malířův algoritmus z roku 1972. Funguje tak, že vykreslujeme scénu od nejvzdálenějších po nejbližší objekty, tedy dochází k překreslování vzdálenějších objektů. Další informace, jako jsou algoritmy, jiné metody atd. naleznete v [\[MPG\].](#page-50-0)

Další důležitou součástí zobrazení prostorových objektů jsou textury. Textura je popisem vlastností povrchu daného objektu a určuje vnímání struktury, barvy atd.

První známé použití textury na prostorových objektech pochází z roku 1974 od Edwina Catmulla. Postupem času došlo k rozdělení textur podle toho, kterou vlastnost popisují, např. barva povrchu, odraz světla, průhlednost atd.

V roce 1976 přišel James Blinn s další metodou zvanou environment mapping neboli mapování prostředí. To modeluje zrcadlení okolního prostředí na povrchu objektu pomocí textury uložené v paměti. Podle normálových vektorů povrchu objektu se zkoumají body dopadu odražených paprsků v textuře. Roku 1978 publikoval bump mapping neboli mapování hrbolatých textur. Tato metoda způsobuje optický dojem hrbolatého povrchu, aniž by došlo ke změně geometrických vlastností objektu. V tomto případě jsou normálové vektory povrchu objektu pozměněny tak, aby došlo ke změně směru odrazu světla.

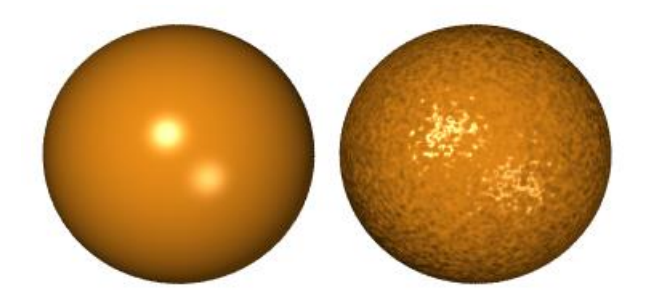

*Obrázek 25: Bump mapping*

<span id="page-34-1"></span>Způsobem popisu těles v systémech CAD bývá Konstruktivní geometrie těles (CSG – Constuctive solid geometry). Tělesa jsou reprezentována stromovou strukturou, která ukládá historii dílčích kroků používaných při konstrukci tělesa. Z jednoduchých těles (např. kvádr, koule, válec atd.) je pomocí prostorových transformací a množinových operací vytvářen výsledný objekt. První standard pro CSG zavedl roku 1978 Herb Voelcker se svým týmem. Ve stejném roce vytvořil první modelovací program pro hraniční reprezentaci (B-rep – boundary representation), která je dnes nejpoužívanější reprezentací těles ve 3D a byla zavedena již na počátku 70. let. Znamená to, že data o vnitřních bodech objektu neukládáme (lze je odvodit z hranice nebo nejsou podstatné pro vykreslení), ale uchováme pouze popis množiny hraničních bodů.

#### <span id="page-34-0"></span>**5.2 Krystalizace odvětví pracujících s grafikou**

Jedním z hnacích motorů počítačové grafiky v následujících let byl a stále i dnes je vývoj počítačových her, animovaných filmů a animací ve filmech, a CAD

systémů. Poté s příchodem osobních počítačů i nástup grafických akcelerátorů. Dalším odvětvím jsou operační systémy, které z textového rozhraní začaly přecházet do pro uživatele přívětivějšího grafického prostředí.

#### *Hry*

Jednou z prvních populárních elektronických her je Pong z roku 1972 (viz Obr. 26). Principiálně jednoduchá dvojrozměrná hra firmy Atari představující stolní tenis si rychle získala úspěch a stala se první komerčně úspěšnou videohrou. Na ni v 70. letech navázaly domácí konzole s klony hry Pong.

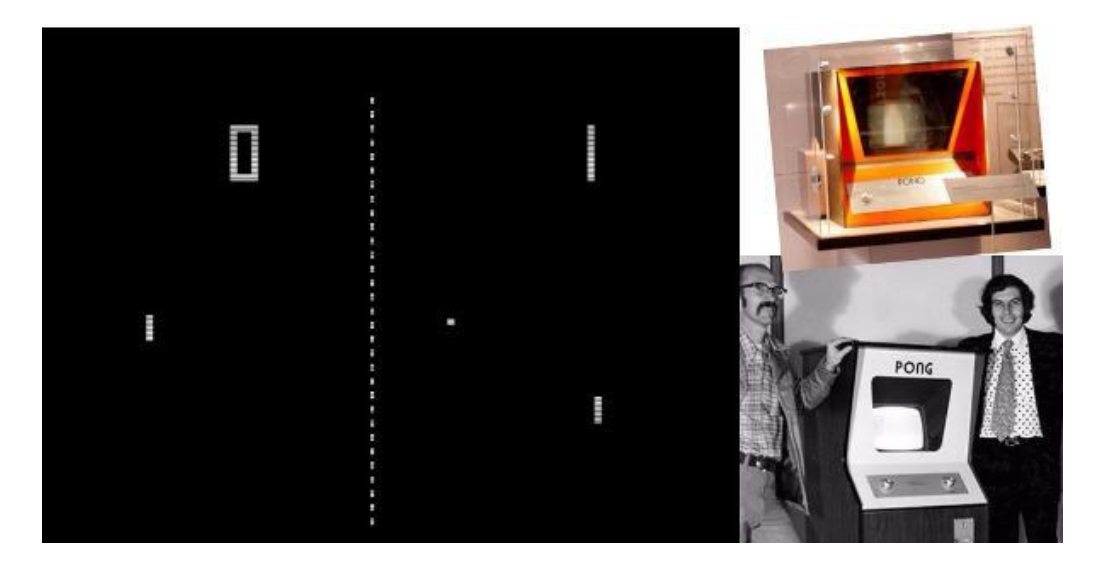

# *Obrázek 26: Pong*

<span id="page-35-0"></span>Hry z období 70. let byly koncipovány pro herní automaty, které byly stavěny přímo pro potřeby konkrétních her. Můžeme jmenovat např. Space Invaders nebo Asteroids atd. Spousta těchto her byla na počátku 80. let převedena do podoby pro osobní počítače.

# *Grafické adaptéry*

Zobrazovací části počítačů s grafickým výstupem byly běžné i dříve, ale k dalšímu posunu došlo v 80. letech s nástupem IBM PC kompatibilních počítačů a počátkem samostatných grafických adaptérů (grafických karet). Jak se dá předpokládat, první takový adaptér MDA – Monochrome Display Adapter z roku 1981 vyšel právě z dílny IBM pro IBM PC. Nebyl ještě v pravém slova smyslu grafickým, byl určen pro zobrazování jednobarevného textu o velikosti  $80 \times 25$ znaků.

Dalším, kdo přišel s vlastní verzí grafického modulu, byl Intel s adaptérem iSBX 275, který dokázal zobrazit dvě barvy v rozlišení  $512 \times 512$  pixelů nebo 8 barev v rozlišení 256 × 256 pixelů.

Pro grafické odvětví byl důležitý také příchod standardu VGA (IBM) a později rozšíření SVGA (VESA).

# *Animace a filmový průmysl*

Jedním z prvních filmů používající počítačové efekty byl první díl Star Wars z roku 1977 (první z originální trilogie, dnes čtvrtý). V tomto případě se zatím využilo pouze jednoduché vektorové grafiky simulující počítačové obrazovky.

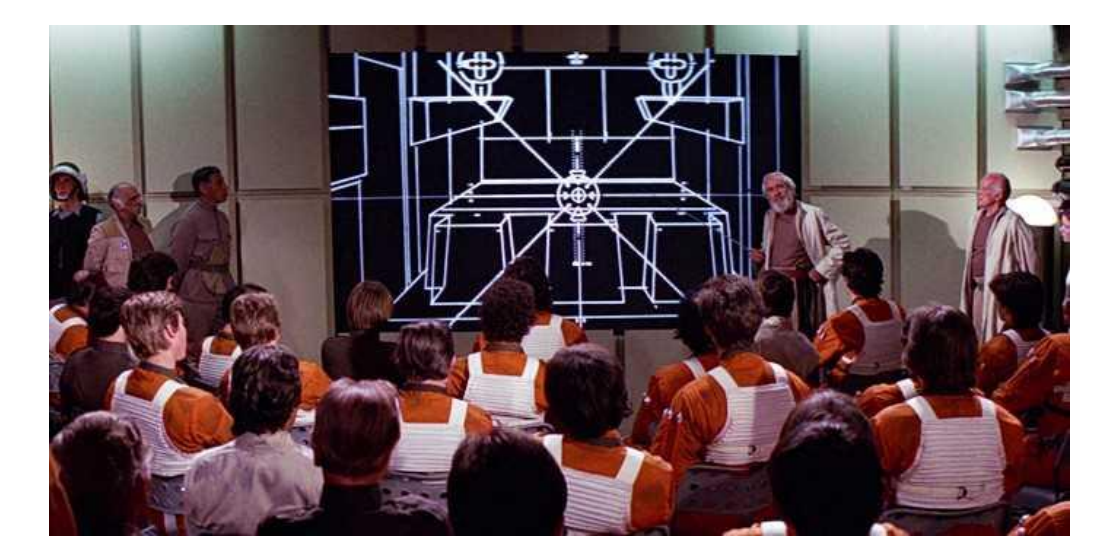

*Obrázek 27: Ukázka z filmu Star Wars*

<span id="page-36-0"></span>Za důležitý krok je považován film Tron z roku 1982, který využíval složitější počítačovou grafiku jako přímou součást scén během většiny délky filmu.

<span id="page-36-1"></span>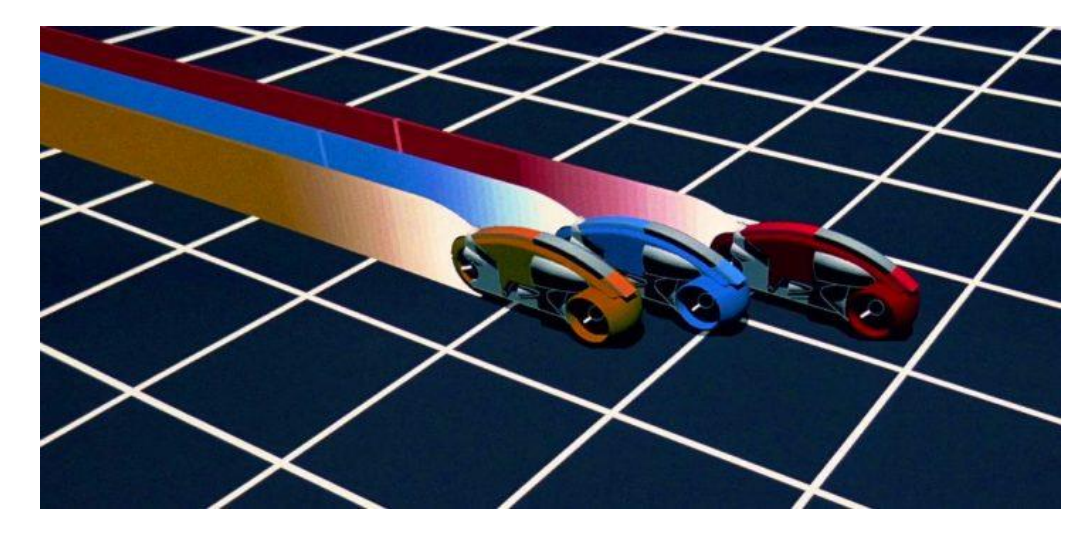

*Obrázek 28: Ukázka z filmu Tron*

Pokud mluvíme o filmovém průmyslu, měli bychom zmínit i studio Pixar, které od roku 1986, kdy se uvedlo krátkometrážní animací Luxo, Jr., vyrostlo během 20 let v giganta na poli počítačem animovaných filmů.

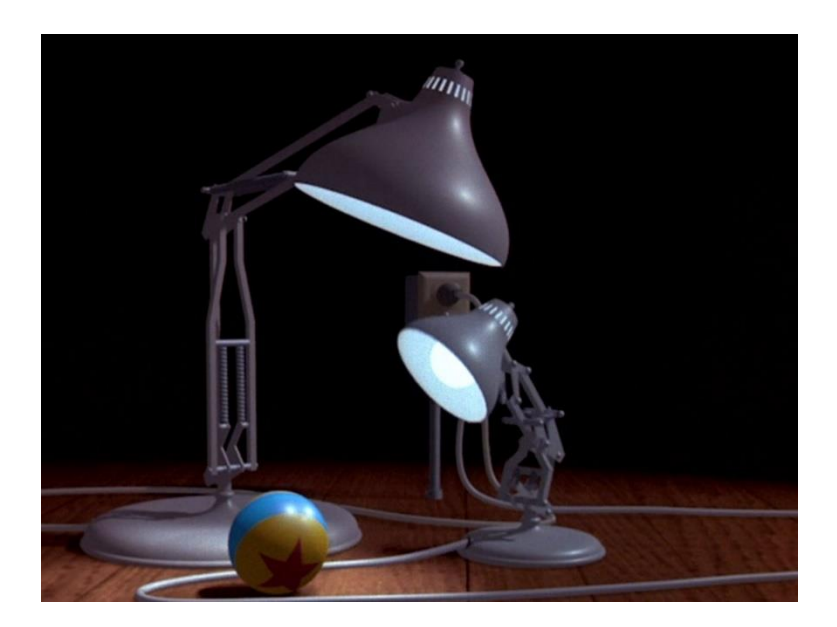

*Obrázek 29: Luxo, Jr.*

## <span id="page-37-1"></span>*CAD systémy*

CAD systémy a jejich vývoj jsme sledovali v předchozí kapitole a poznámky k nim uvidíme i v následující. Zde si pouze uveďme, že na počátku 70. let byla hodnota CAD systémů okolo 25 milionů dolarů, o 10 let později se dostáváme k miliardě dolarů. To jen dokazuje, jak silný nástup a atraktivitu měl tento software pro jejich uživatele.

#### <span id="page-37-0"></span>5.2.1 GUI

# *WIMP*

WIMP (window, icon, menu, pointer) je označení pro grafické uživatelské rozhraní (GUI – graphical user interface) využívající práci s okny, ikonami, menu a ukazateli. Nejstarší rozhraní tohoto typu bylo používano na počítačích Xerox Alto z roku 1973 (viz Obr. 30). V té době ale nebylo komerčně využito a později bylo prodáno společnosti Apple.

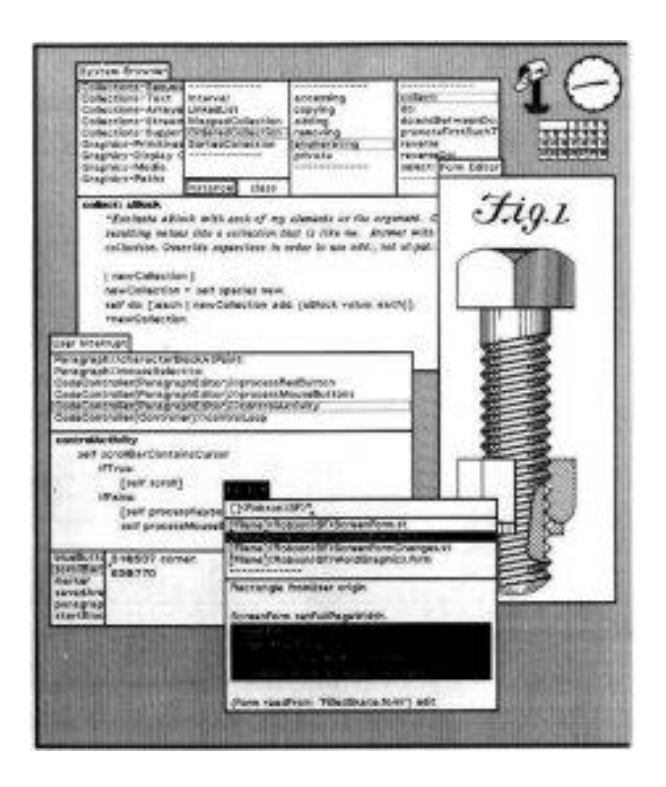

*Obrázek 30: WIMP*

<span id="page-38-0"></span>Tento počítač pracoval s obrazovkou o rozměrech 8 × 10 palců, postavených, dnes velmi nestandardně, na výšku. Zobrazovala černobílý rastrový obraz s rozlišením 606 × 808 pixelů. Rastr byl v paměti uložen po řádcích a každý bit odpovídal jednomu pixelu. Počítač se dal ovládat pomocí třítlačítkové myši.

Se starými počítači se lze dnes seznámit prostřednictvím jejich emulátorů pro současné počítače. Například pro vyzkoušení práce s Xerox Alto jsem využil emulátoru ContrAlto, viz [\[EMU\].](#page-50-0)

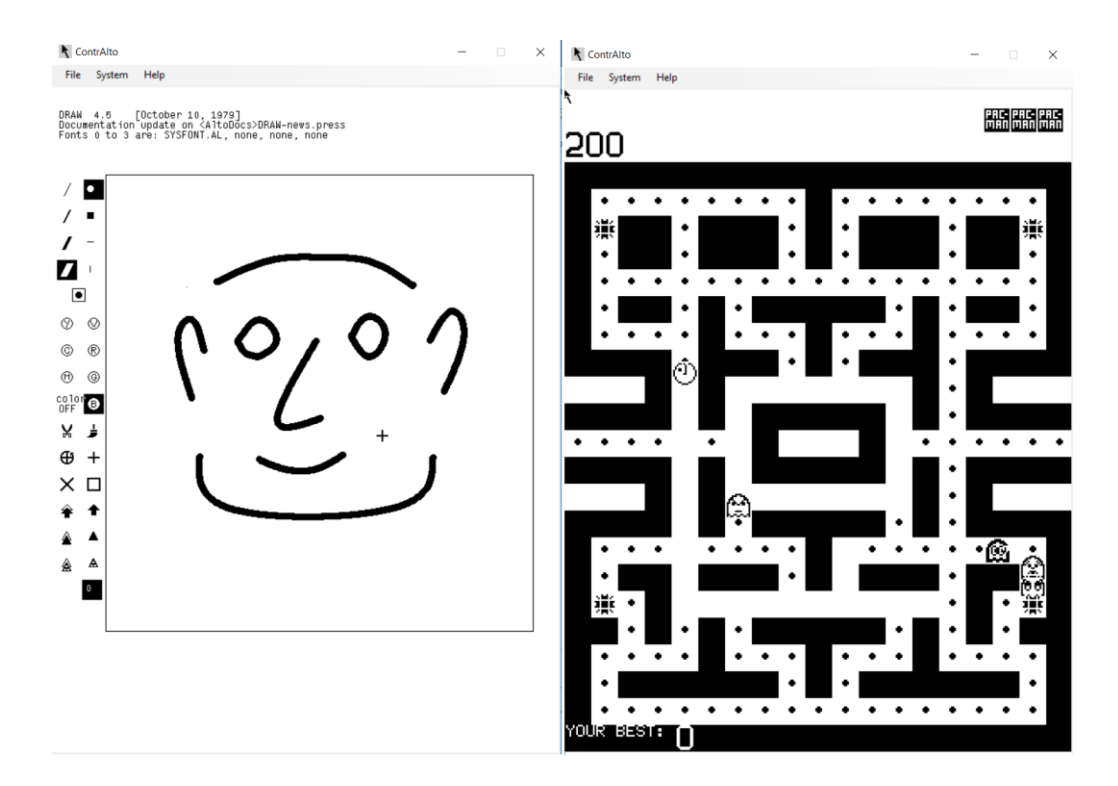

*Obrázek 31: ContrAlto*

#### <span id="page-39-0"></span>*Visi On*

Další možností byl Visi On Applications Manager pro IBM PC z roku 1983. Bylo to první programové GUI pro počítače tohoto typu. K aplikacím patřil Word (textový procesor), Graph (editor grafů), Calc (editor tabulek) a navíc konvertory mezi daty. Například bylo možné využít data z tabulek v Calcu k vytvoření grafu v Graphu. Více na [\[TT\].](#page-50-0)

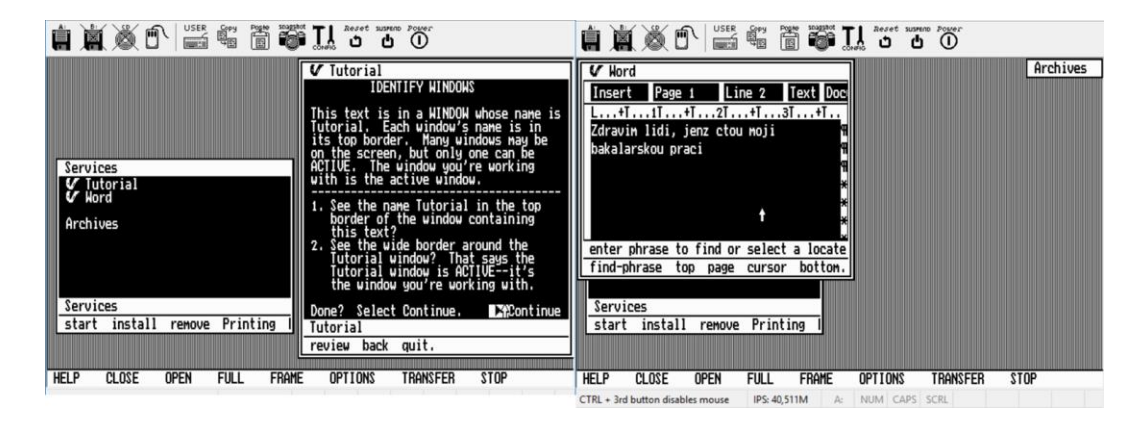

*Obrázek 32: VisiOn*

# <span id="page-39-1"></span>*Apple OS*

Operační systémy pro počítače Lisa a následně Macintosh firmy Apple vycházely z konceptu WIMP vytvořeného společností Xerox. První Macintosh byl vydán roku 1984.

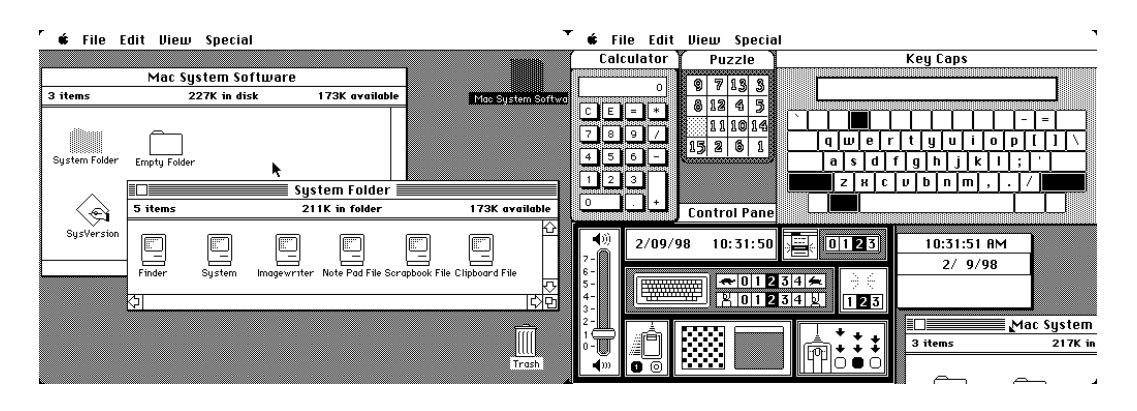

*Obrázek 33: System 1*

<span id="page-40-0"></span>Tyto systémy zpočátku neměly žádný oficiální název, označovaly se prostě jako System 1, 2 atd., až verze 7.6 byla oficiálně pojmenována jako Mac OS a později na základě změn v systému jako Mac OS X.

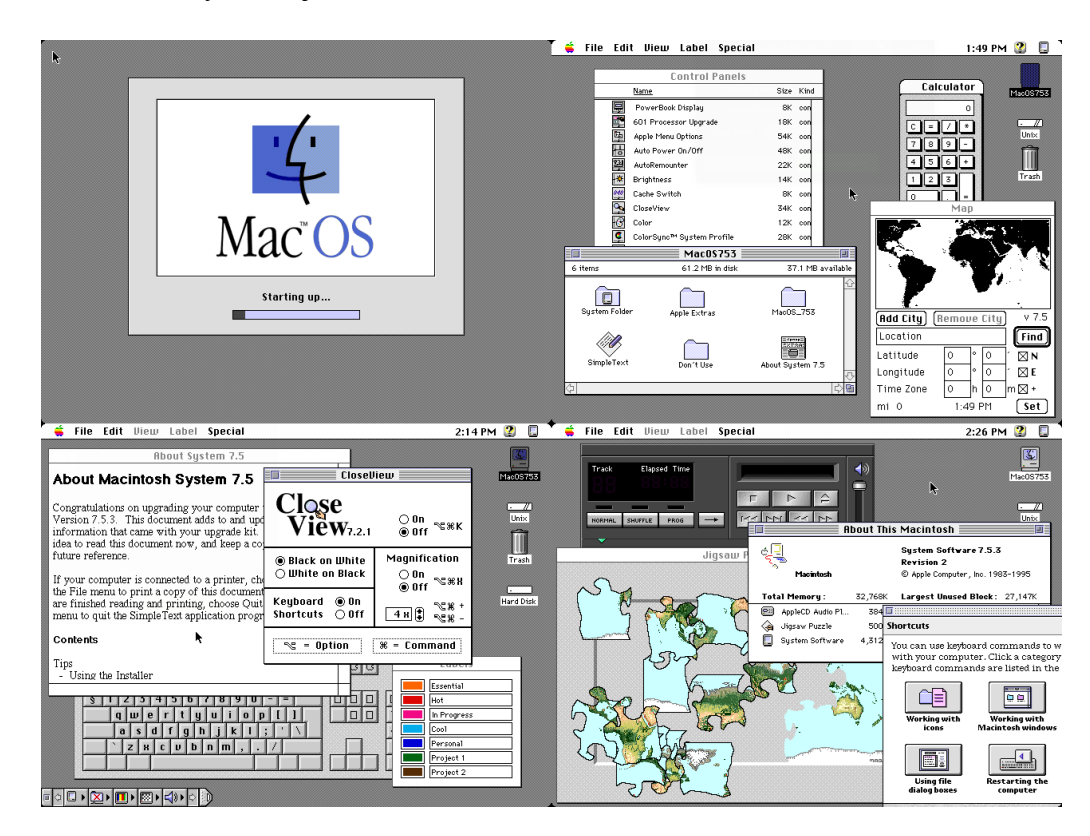

*Obrázek 34: MacOS 7.5*

#### <span id="page-40-1"></span>*Windows*

Na počátku vývoje Windows od Microsoftu stál systém MS-DOS využívající textové rozhraní. Byl primárně uveden pro IBM PC a možná i díky popularitě těchto počítačů se dostal do povědomí a vedl k růstu Microsoftu. První Windows 1.0 byla vydána roku 1985 jako grafická nadstavba pro MS-DOS, ale úspěch se dostavil až s Windows 3.0 v roce 1990, která už nepotřebovala využívat MS-DOS.

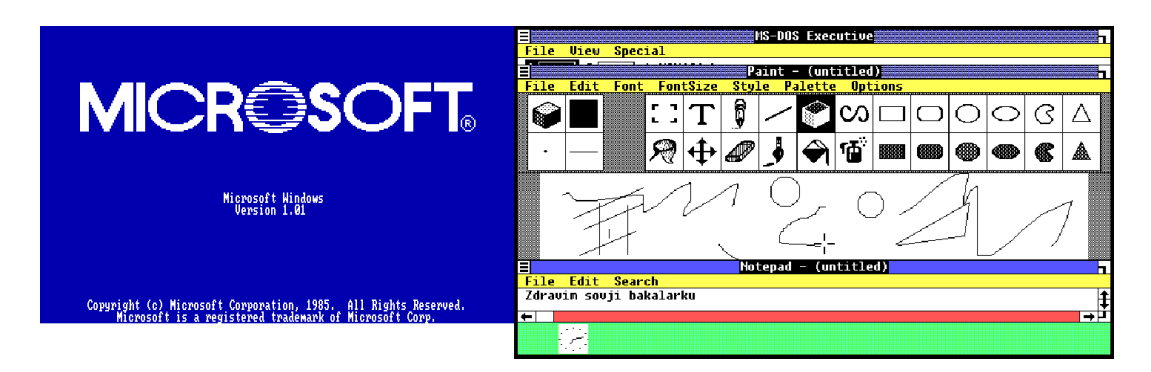

*Obrázek 35: Windows 1.01*

<span id="page-41-1"></span>Následovala spousta dalších verzí včetně Windows NT určených pro firemní použití, úspěšných Windows XP až po současnou verzi 10.

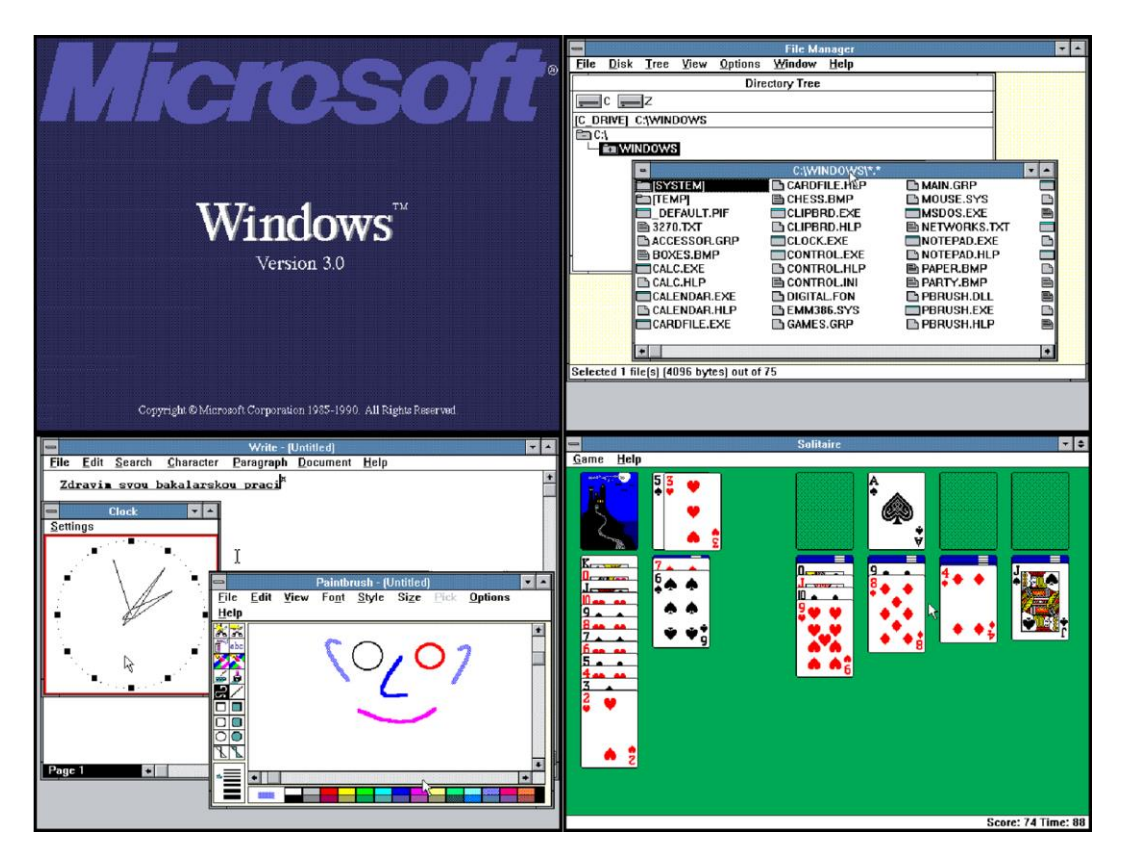

*Obrázek 36: Windows 3.0*

# <span id="page-41-2"></span><span id="page-41-0"></span>**5.3 1980–1990**

S příchodem 80. let začaly dominovat rastrové displeje, jedním z důvodů bylo rozšíření osobních počítačů a jejich přívětivost k uživateli. Ze stejných důvodů došlo k rozmachu CAD systémů, první vlaštovkou byl již v roce 1977 CADAM, což byl první komerční CAD systém. Spolu se standardem CSG se začínají vyvíjet i 3D CAD systémy. Jako jeden z prvních lze jmenovat software CATIA z roku 1981, který např. od roku 1988 využívá firma Boeing, ale který ve svých prvních verzích ještě nebyl určen pro osobní počítače.

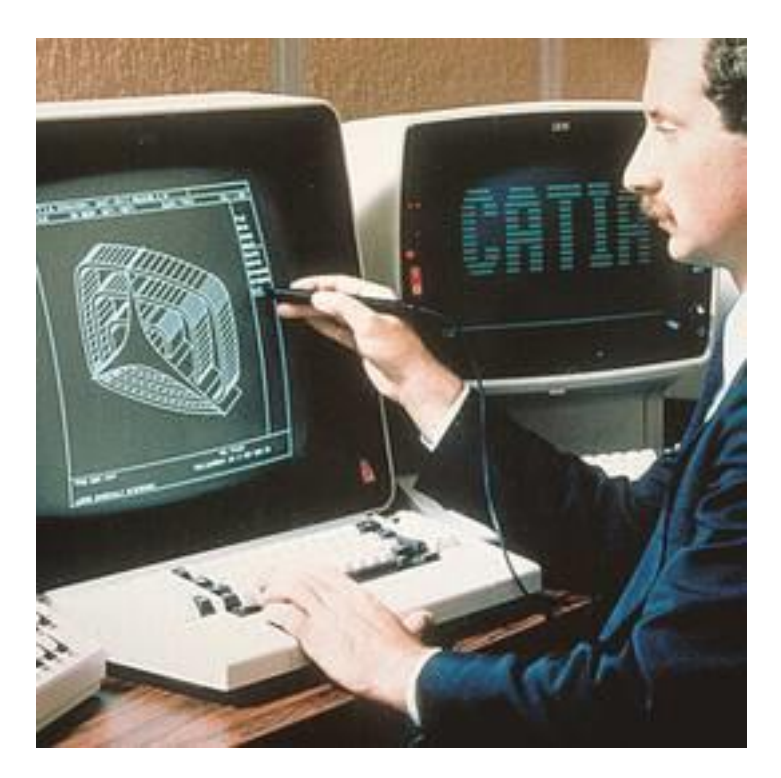

*Obrázek 37: CATIA verze 1*

<span id="page-42-0"></span>V roce 1982 již vyšel AutoCAD verze 1.0, jeden z prvních systémů CAD pro osobní počítače. I tento software je aktualizován a používán dodnes.

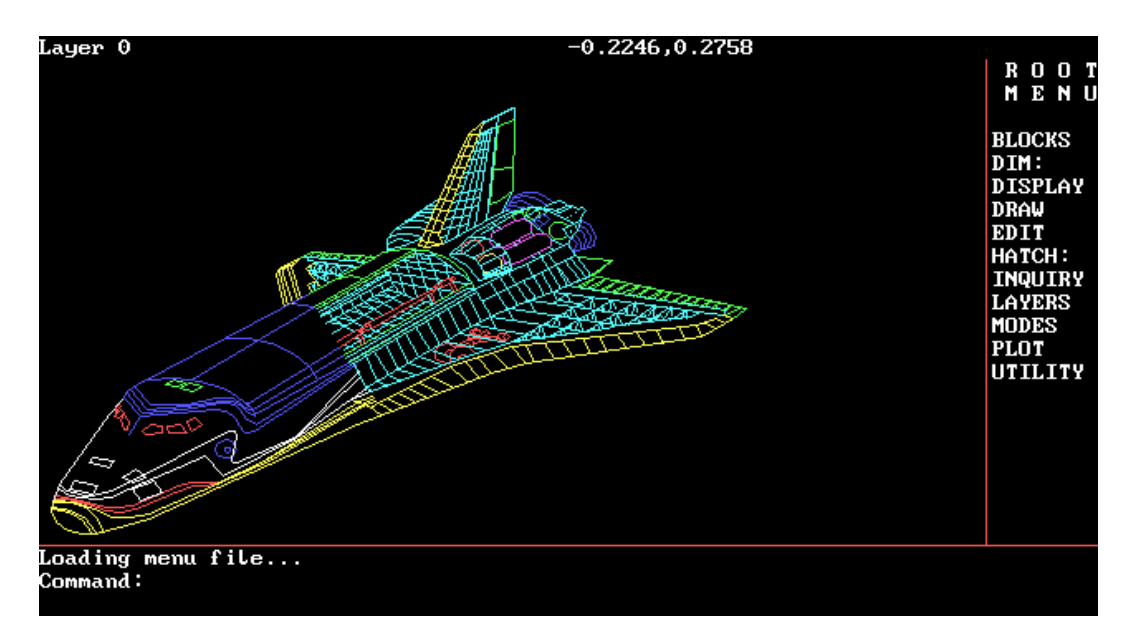

*Obrázek 38: AutoCAD verze 2*

<span id="page-42-1"></span>V roce 1982 přišel Tom Bringham s metodou počítačového morphingu. Jde o plynulou transformaci od jednoho obrazu k druhému, většinou za použití warpingu, což je metoda kroucení, zvlnění nebo deformace obrazu, která využívá nelineární transformace (výsledný efekt si můžeme představit jako například odraz v křivém zrcadle). Pojem morphingu nebyl úplně nový, ve filmu se využíval již mnohem dříve pomocí techniky chytrého střihu, ale počítačový proces nabídnul větší možnosti a snadnější použití.

## <span id="page-43-0"></span>**5.4 Historie počítačů čtvrté generace**

Za počátek této etapy historie je považován hlavně vývoj mikroprocesorů společností Intel od začátku 70. let, kde jednotka procesoru je uložena na jednom čipu, zatímco předtím byla realizována pomocí více obvodů. Další charakteristikou je zaměření od velkých výkonných strojů směrem k osobním počítačům. Jedním z důvodů je snižování prostorových nároků právě díky mikroprocesorům, paměťovým čipům RAM a podobně, využívajícím stále vyšší míru integrace tranzistorů.

Jedním z prvních mikroprocesorů byl MP944 z roku 1970 pro stíhací letoun F-14A Tomcat amerického letectva, který ale nebyl celý obsažen v jediném čipu a kvůli armádnímu použití byl utajován. Prvním procesorem od Intelu byl 4-bitový 4004, který byl prodáván or roku 1971. Pokračovalo se 8-bitovými 8008, 8080 a v roce 1978 pak 16-bitovým 8086 (první procesor architektury x86 používané dodnes ve většině osobních počítačů). Z dalších výrobců uvádějících první mikroprocesory můžeme jmenovat např. firmu Motorola s 8-bitovým procesorem 6800 z roku 1974 nebo Zilog s 8-bitovým procesorem Z80 z roku 1976.

Roku 1977 přišla na řadu firma Apple, založena Stevem Wozniakem a Stevem Jobsem o rok dříve, s počítačem Apple II s otevřenou architekturou a jako prvním počítačem využívajícím barevnou grafiku. V první polovině 80. let následovaly výkonnější počítače Lisa a Macintosh, které sice používaly černobílou grafiku, ale ve vyšším rozlišení a hlavně s grafickým uživatelským rozhraním.

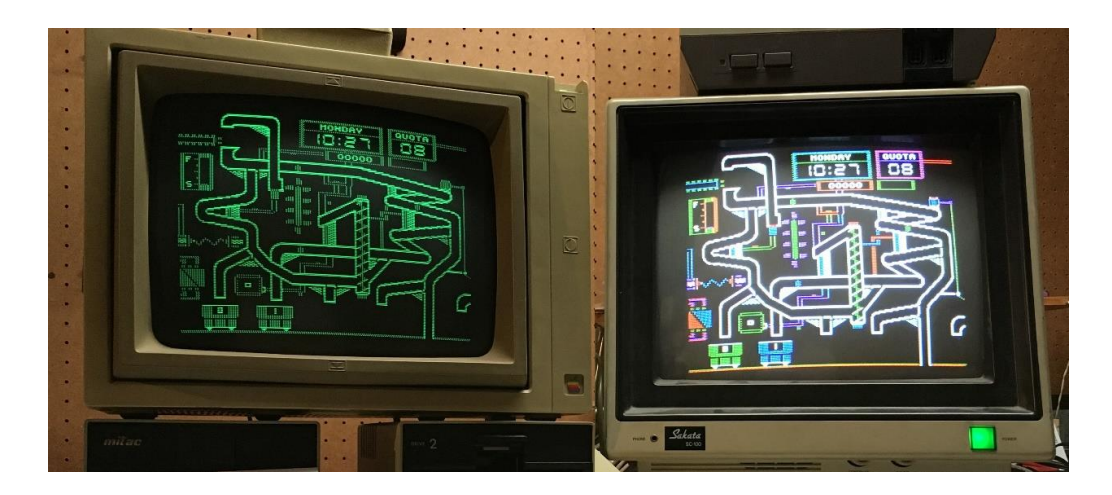

*Obrázek 39: Ukázka možných grafických režimů Apple IIe*

<span id="page-44-0"></span>Na úspěch Apple II navázaly na přelomu 70. a 80. let další 8-bitové počítače se stále nižšími cenami, které začaly pronikat do domácností. K nejznámějším patří Atari 800 (1979), BBC Micro (1981), ZX Spectrum (1982), Commodore 64 (1982) a Amstrad CPC (1984). Standardem byla možnost jejich připojení k televizoru, čímž v domácnostech odpadla nutnost nákupu počítačového monitoru. Pokud jde o grafickou tvorbu, i pro tyto počítače vznikla spousta grafických editorů.

Ve druhé polovině 80. let byly v domácím prostředí nahrazovány výkonnějšími 16-bitovými a později 32-bitovými stroji se stále lepšími grafickými možnostmi, jako Atari ST (1985) nebo Amiga (1985). Ke známých programům z té doby patří např. rastrový editor Deluxe Paint z roku 1985 nebo nebo animační program Autodesk Animator z roku 1989.

Jedním z největších průlomů byl ale IBM PC v roce 1981 a následně další s ním kompatibilní počítače. Je to počítač, který přinesl návrh zapojení a konstrukce, jež se s modifikacemi používají i dnes (proto občas užíváme spojení IBM PC kompatibilní).

# <span id="page-45-0"></span>**6 PO ROCE 1990**

## <span id="page-45-1"></span>**6.1 Od roku 1990 do současnosti**

V této kapitole se podíváme, co se v počítačovém světě událo za poslední tři desetiletí. Většina základních teoretických metod již byla nalezena a výzkum se přesnunul spíše na jejich realizaci, vylepšení algoritmů a výkon pro jejich reálné použití. Můžeme jmenovat například normal mapping, který je vylepšením bump mappingu.

Ve velké míře se začaly rozvíjet CGI technologie (computer-generated imagery) neboli využití počítačové grafiky v umění, obzvlášť to bylo možné pozorovat ve filmovém průmyslu. Rok 1991 je z tohoto pohledu brán jako průlomový a to díky filmu Terminátor 2 a animovanou Kráskou a zvířetem. U prvního filmu se ve velké míře využívalo morphingu a environment mappingu, u druhého filmu byla kreslená animace vytvořena pomocí systému umožňujícího nové typy efektů. Dalším krokem byl o dva roky později Jurský Park, proslavený počítačovými modely dinosaurů. Prvním kompletně počítačově animovaným filmem se roku 1995 stal Toy Story od Pixaru.

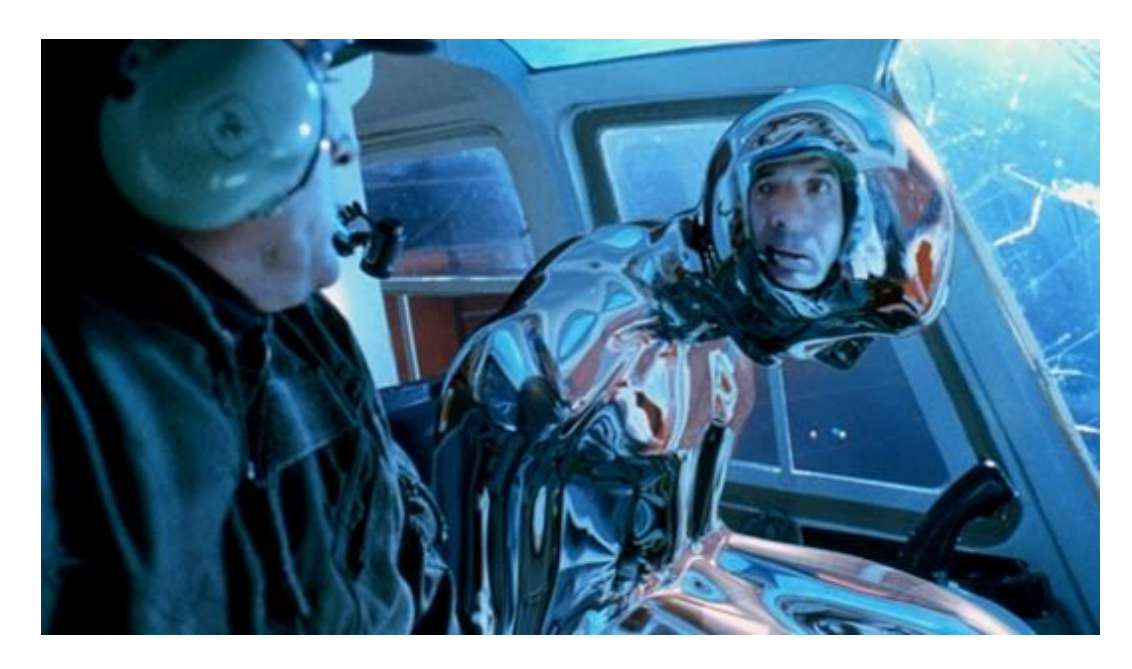

*Obrázek 40: Ukázka z filmu Terminátor 2*

<span id="page-45-2"></span>K dalším zajímavým metodám v CGI po roce 1990 patří například flocking, což je zobrazení pohybu skupiny ptáků, poprvé simulovaný v roce 1986 a použitý např. v Jurském Parku. A samozřejmě motion capture, metoda poprvé použita pomocí fotografií již roku 1878, která spočívá v natáčení pohybu lidí, zvířat a dalších typů

objektů, který se pak použije pro vytvoření počítačových modelů a zachová se realistický pohyb.

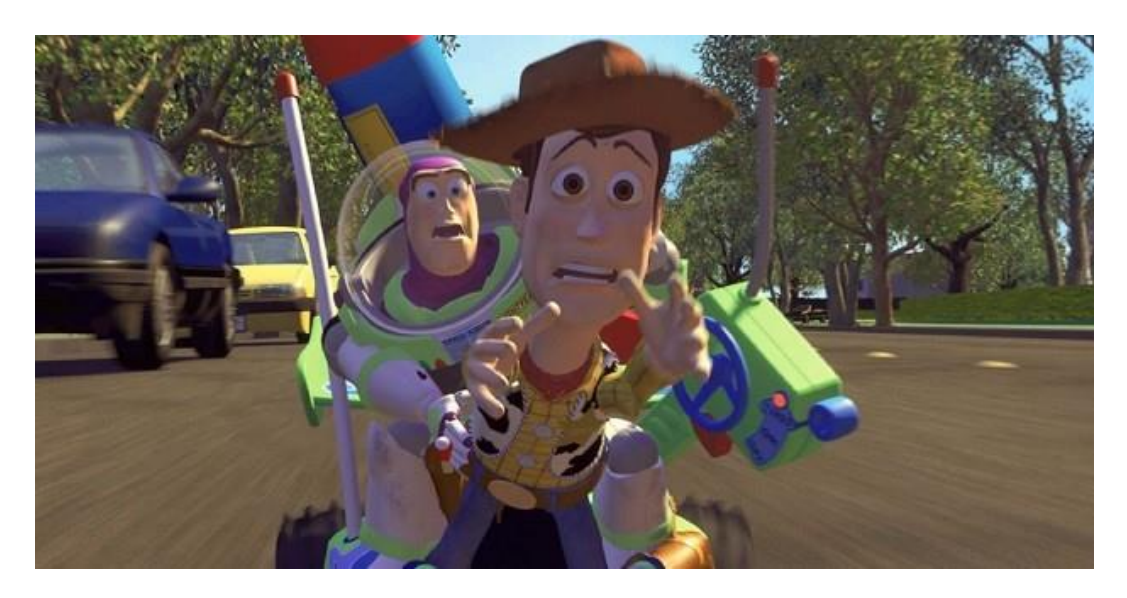

*Obrázek 41: Ukázka z filmu Toy Story*

<span id="page-46-0"></span>Ze známých grafických editorů vyvinutých po roce 1990 můžeme jmenovat CorelDraw, Photoshop nebo Illustrator. Spolu s příchodem výkonných osobních počítačů se začal rozšiřovat i software pro 3D modelování objektů, jako Cinema 4D (původně vydána jako FastRay) nebo třeba 3D Studio.

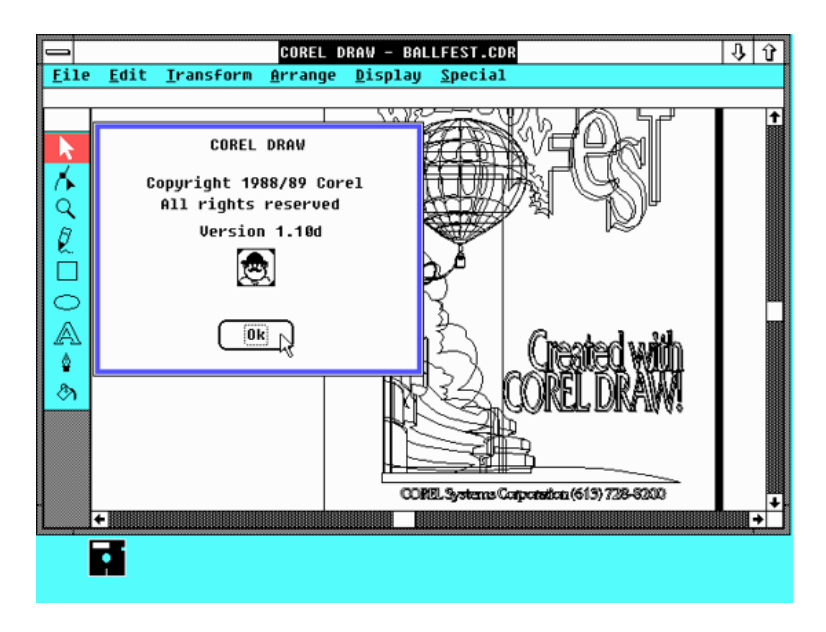

*Obrázek 42: CorelDraw v1.10*

<span id="page-46-1"></span>Využívání 3D grafiky v herním, multimediálním a animačním prostoru se stávalo stále oblíběnějším. Průlomem jsou specifikace pro rozhraní OpenGL na počátku 90. let a DirectX na jejich konci. Díky standardním rozhraním se zjednodušila práce na

vývoji GPU (graphics processing unit) neboli grafických procesorů, které začaly přicházet na trh na přelomu tisíciletí.

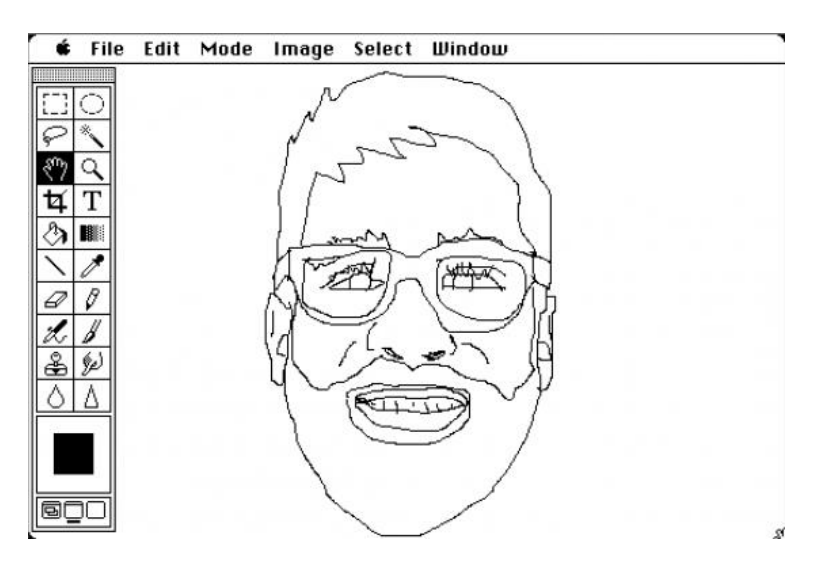

*Obrázek 43: Adobe Photoshop v1.0*

<span id="page-47-0"></span>První cenově dostupný GPU nazývaný tímto označením obsahovala grafická karta Nvidia GeForce 256 z roku 1999. Možnosti této karty předurčily vývoj a zároveň převýšily všechny stávající dostupné karty na trhu, a to hlavně implementací grafických transformací a osvětlení. Její uvedení znamenalo přesun náročné počítačové grafiky z vědecké sféry i na spotřební.

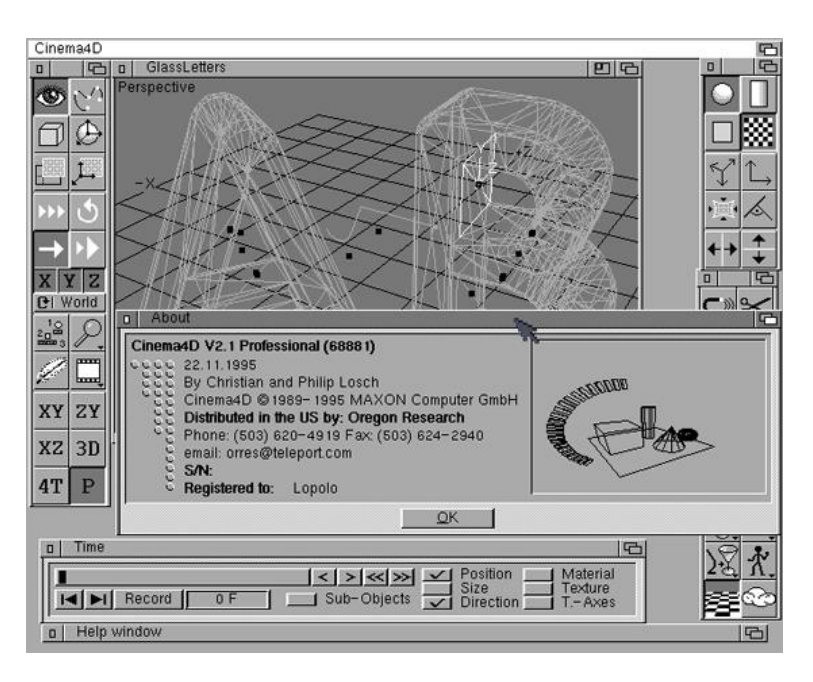

*Obrázek 44: Cinema4D verze 2*

<span id="page-47-1"></span>Na poli grafických karet v následujících letech vládnula společnost Nvidia, podobně jako Intel v oblasti procesorů nebo Windows v oblasti operačních systémů. Za největší konkurenci lze považovat firmu AMD a její dceřinou společnost ATI. Dříve většinu výpočtů v počítači prováděl procesor, později se čím dál více zobrazovacích procesů přenášelo na GPU.

#### <span id="page-48-0"></span>**6.2 Současnost**

V době psaní mé bakalářské práce se samozřejmě opět možnosti posouvají kupředu. Hlavním viditelným posunem dnešních dnů jsou hardwarové možnosti osobních počítačů a jejich grafických čipů.

Názornou ukázkou může být letošní GDC (Game Developers Conference), kde společnost Nvidia uvedla architekturu grafických čipů, které budou schopny vykreslovat scénu pomocí ray tracingu v reálném čase. A tedy po 50 letech se dostáváme do situace, kdy bude možné vytvářet grafiku ve filmové kvalitě v reálném čase.

Filmová branže již teoreticky nezná omezení a záleží pouze na tom, kolik si s danými efekty dají sami tvůrci práce.

#### <span id="page-48-1"></span>**6.3 Budoucnost**

Po roce 1990 došlo ke značnému urychlení vývoje hlavně na poli hardwaru. I směrem k budoucnosti je ještě prostor pro vylepšení, ovšem předpokládá se, že již jen po krátký časový úsek.

Ještě dnes stále platí Moorův zákon, který říká, že každých neurčitých pár let (často se udávají dva roky) se zdvojnásobí počet tranzistorů v integrovaných obvodech (to vzhledem ke grafu exponenciální funkce je samozřejmě neudržitelný stav, a předpokládá se, že tento vývoj se pozastaví kolem roku 2020). K provedení 1 GFLOPS neboli miliardy operací za sekundu bylo před 50 lety potřeba okolo 8 miliard dolarů, před 20 lety desetitisíce a dnes to už nestojí ani dolar. Nejvýkonnější grafická karta současnosti Nvidia Titan V dosahuje výkonu 110 TFLOPS a současné superpočítače jsou schopny vyvinout výkon v desítkách PFLOPS. Z toho plyne, jak obrovský kus cesty jsme v počítačovém světě ušli a jak velký výkon dnes máme k dispozici například i v telefonech oproti prvním počítačům, ovšem ukazuje se také, že vzhledem k dalšímu vývoji musí přijít změna.

Budoucí architektura grafických chipů Nvidia Volta, kde na 815 mm<sup>2</sup> je 21,1 miliardy tranzistorů, je dle samotných výrobců maximem současných výrobních možností. To je důvod pro přemýšlení o dalším směřování. Jednou z možných cest je

43

vývoj umělé inteligence nebo tzv. Deep Learning neboli algoritmy, díky kterým se počítače učí. Ovšem otázkou zůstává, zda to riskovat. Například Steven Hawking, jako jeden z předních vědců, varoval před umělou inteligencí.

Počítačová grafika svým vývojem směřuje k většímu využívání virtuální reality. Zajímavostí je, že když Ivan Sutherland před 50 lety přišel s koncepcí brýlí The Sword of Damocles, předpokládal, že dnes budou brýle evokující virtuální realitu běžnou součástí našich životů. Určitě bude zajímavé v následujících letech sledovat vývoj a posun technologií pro počítačovou grafiku. Dostáváme se do situace, kdy je na čase místo pouhého zmenšování tranzistorů pro zvýšení výkonu vytvářet technologie, které tuto oblast posunou vpřed. A po 20 letech od prvního GPU nejspíš přijde revoluce ve stavbě grafických karet. Nechme se překvapit.

## <span id="page-50-0"></span>**ZDROJE**

[MPG] ŽÁRA, Jiří; BENEŠ, Bedřich; SOCHOR, Jiří; FELKEL, Petr. *Moderní počítačová grafika*. Vydání 2. Brno: Computer Press, 2004. ISBN 80-251-0454-0

[1] STANOVSKÝ, David. *Galoisova teorie*. Praha: Univezita Karlova. Dostupný z:<https://www.karlin.mff.cuni.cz/~stovicek/dl/15-16-ls/galois.pdf>

[2] HORT, Daniel; RACHŮNEK, Jiří. *Algebra I*. Vydání 1. Olomouc: Univerzita Palackého, 2003. ISBN 80-244-0631-4.

[3] REICHL, Jaroslav; Všetička, Martin. Kapalné krystaly [online]. © 2006-2018 Encyklopedie fyziky. Dostupné z: [http://fyzika.jreichl.com/main.article/view/646](http://fyzika.jreichl.com/main.article/view/646-kapalne-krystalyiz) [kapalne-krystalyiz](http://fyzika.jreichl.com/main.article/view/646-kapalne-krystalyiz)

[EMU] Living computers museum  $+$  labs. ContrAlto [program]. Dostupný z: <https://github.com/livingcomputermuseum/ContrAlto>

[TT] LINEBACK, Nathan. *VisiCorp Visi On* [online]. Dostupné z: <http://toastytech.com/guis/vision.html>

BARTL, Eduard. *Počítačová grafika* [prezentace]. Olomouc: Univerzita Palackého, 2013. (slidy k předmětu počítačová grafika na UPOL)

ZÍDEK, Karel. *Vývoj počítačové grafiky* [online]. Brno: Masarykova Univerzita. Dostupné z:<http://www.fi.muni.cz/usr/jkucera/pv109/2006/xzidek2.htm>

GOBLE, Gorg. *Pcworld.com: The 10 most important graphics cards in PC history* [online]. 2013. Dostupné z: [http://www.pcworld.com/article/2034487/the-10](http://www.pcworld.com/article/2034487/the-10-most-important-graphics-cards-in-pc-history.html) [most-important-graphics-cards-in-pc-history.html](http://www.pcworld.com/article/2034487/the-10-most-important-graphics-cards-in-pc-history.html)

SALUSTRI, Fil*. A brief history of computer graphics* [online]. ©1999-2018 [cit. 2018-04-08]. Dostupný z:

[http://deseng.ryerson.ca/dokuwiki/mec222:brief\\_history\\_of\\_computer\\_graphics](http://deseng.ryerson.ca/dokuwiki/mec222:brief_history_of_computer_graphics)

SHKLYAR, Dmitry. *3D Rendering History* [online]. Dostupný z: [http://www.cgsociety.org/CGSFeatures/CGSFeatureSpecial/custom\\_story/1647&pag](http://www.cgsociety.org/CGSFeatures/CGSFeatureSpecial/custom_story/1647&page) [e](http://www.cgsociety.org/CGSFeatures/CGSFeatureSpecial/custom_story/1647&page)

PAVLUŠOVÁ, Marie. *Pohled do historie algebry*. Olomouc: Univerzita Palackého, 2014. Dostupný z: [https://theses.cz/id/d9y79d/bakalsk\\_prce.pdf](https://theses.cz/id/d9y79d/bakalsk_prce.pdf)

KONIECZNÁ, Marcela. *Aplikace teorie matic*. Brno: Masarykova Univerzita, 2010. Dostupný z: [https://is.muni.cz/th/266661/pedf\\_b/Bakalarska\\_prace.pdf](https://is.muni.cz/th/266661/pedf_b/Bakalarska_prace.pdf)

STRUIK, Dirk Jan. *Joseph Fourier.* Britannica.com [online]. ©2018 Encyclopædia Britannica, inc., 2018. Dostupné z: <https://www.britannica.com/biography/Joseph-Baron-Fourier>

WIDOM, Michael; MAHAN, Gerald D.. *Liquid crystal*. Britanicca.com [online]. ©2018 Encyclopædia Britannica, inc., 2013. Dostupné z: [https://www.britannica.com/science/liquid-crystal#ref506630](https://www.britannica.com/science/liquid-crystal%23ref506630)

MALETÍNSKÝ, Václav. *Televize a její historie* [online]. Dostupné z: <http://vtm.e15.cz/aktuality/televize-a-jeji-historie>

OUTRATA, Jan. *Úvod do informačních technologii* [prezentace]. Olomouc: Univerzita Palackého, 2012. (Slidy k předmětu Úvod do informačních technologii) Dostupné z:<http://outrata.inf.upol.cz/courses/udit/lectures/uvod.pdf>

MAREK, Libor. *Historie počítačů* [online]. Brno: CMGP Brno. Dostupné z: <http://www.cmsps.cz/~marlib/historie/historie.htm>

DALAKOV, Georgi. *Whirlwind computer of Jay Forrester* [online]. Dostupné z: <http://history-computer.com/ModernComputer/Electronic/Whirlwind.html>

DALAKOV, Georgi. *Sage* [online]. Dostupné z: [http://history](http://history-computer.com/ModernComputer/Electronic/SAGE.html)[computer.com/ModernComputer/Electronic/SAGE.html](http://history-computer.com/ModernComputer/Electronic/SAGE.html)

NORMAN, Jeremy. *William Fetter Coins the Term "Computer graphics"*  [online]. ©2004-2018 Jeremy Norman & Co., Inc. Dostupné z: <http://www.historyofinformation.com/expanded.php?id=103>

NORMAN, Jeremy. *The first to create three-dimensional images of the human body using a computer*[online]. ©2004-2018 Jeremy Norman & Co., Inc. Dostupné z:<http://www.historyofinformation.com/expanded.php?id=1041>

DALAKOV, Georgi. *Sketchpad of Ivan Sutherland* [online]. Dostupné z: <http://history-computer.com/ModernComputer/Software/Sketchpad.html>

CONNINGHAM, John M.. *Pixar Animation Studios*. Britannica.com [online] ©2018 Encyclopædia Britannica, inc., 2018. Dostupné z: <https://www.britannica.com/topic/Pixar-Animation-Studios>

LINEBACK, Nathan. *Welcome to my GUI Gallery* [online]. Dostupné z: <http://toastytech.com/guis/>

CHODOROVÁ, Marie. *Apolloniovy a Pappovy úlohy*. Olomouc: UPOL. Dostupný z: [http://www.kag.upol.cz/homepage\\_chodorova/konstrukcni-geometrie-1](http://www.kag.upol.cz/homepage_chodorova/konstrukcni-geometrie-1-rocnik/) [rocnik/](http://www.kag.upol.cz/homepage_chodorova/konstrukcni-geometrie-1-rocnik/)

BEČVÁŘOVÁ, Martina. *Euklidovy Základy, jejich vydání a překlady* [online]. Praha: Prometheus, 2002.pp. 112-128 Dostupný z: [http://dml.cz/bitstream/handle/10338.dmlcz/401813/DejinyMat\\_20-2002-1\\_18.pdf](http://dml.cz/bitstream/handle/10338.dmlcz/401813/DejinyMat_20-2002-1_18.pdf)

SVRŠEK, Jiří; BARTOŠ, Roman. *Z historie matematiky a fyziky (4)*. Natura PLUS [online]. 2001. ISSN 1212-6748. Dostupné z: <http://natura.baf.cz/natura/2001/9/20010903.html>

Classic Reload. Classicreload.com. Emulátory operačních systémů [online]. Dostupné z: [https://classicreload.com/dir?field\\_game\\_categories\\_value=OS](https://classicreload.com/dir?field_game_categories_value=OS)

[https://en.wikipedia.org](https://en.wikipedia.org/) [online] články k 17.4.2018:

- History of computer animation
- Computer graphics
- Vector graphics
- Vector monitor
- **Rendering**
- 3D graphics
- Algebra History
- Liquid-crystal display
- Finite element method
- Spacewar!
- CATIA
- History of video games
- Osobnosti

[https://www.youtube.com](https://www.youtube.com/) [online] videa:

- Simulation of a two-giro gravity attitude control system Edward Zajac (Orange Animation)
- Xerox Alto Restoration (CuriousMarc playlist)

# <span id="page-54-0"></span>**SEZNAM OBRÁZKŮ**

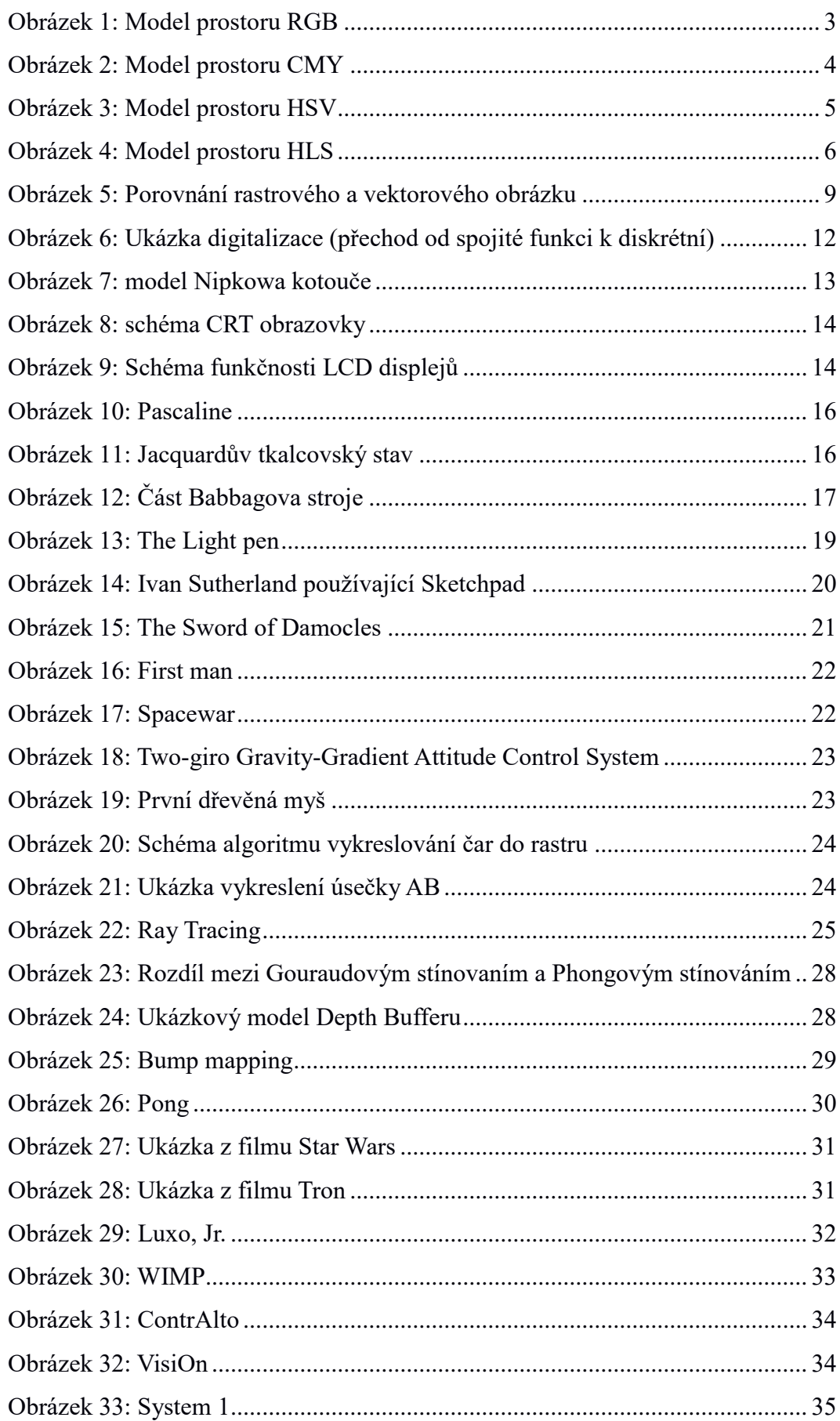

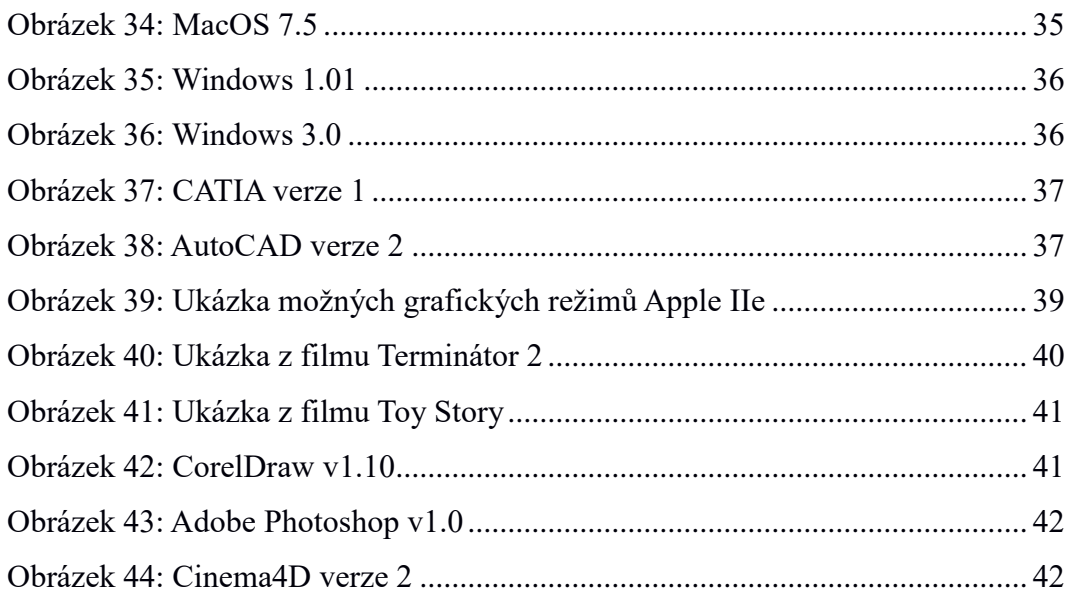